**ЛЕОНТЬЕВ В.В.**

# **«ЛАБОРАТОРНЫЙ ПРАКТИКУМ ПО ОБЩЕЙ ЭКОЛОГИИ»**

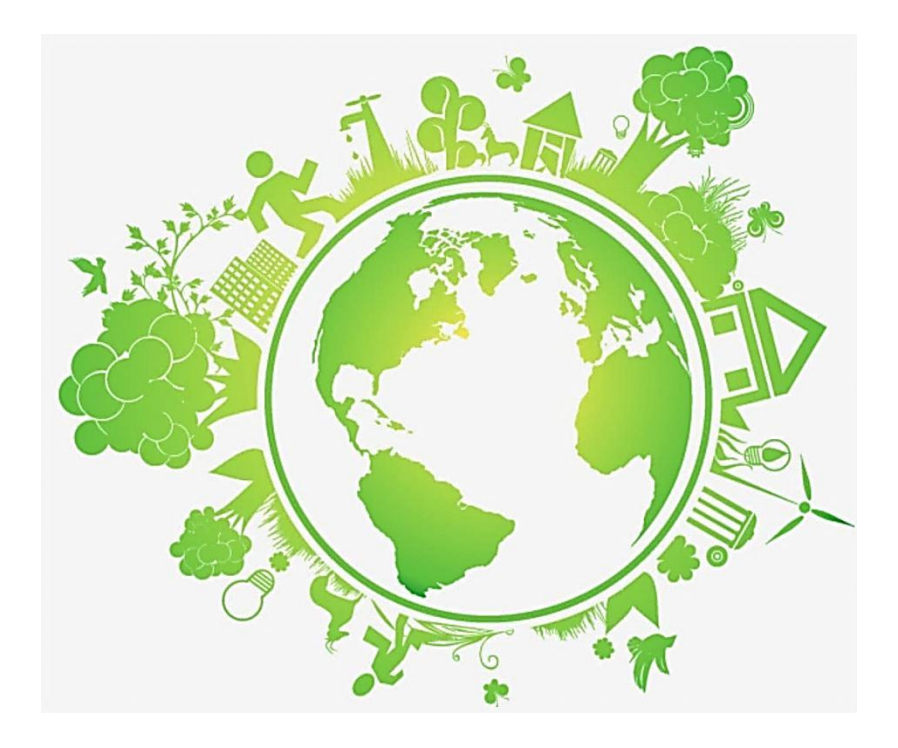

**Учебно-практическое издание для студентов-бакалавров биологических профилей**

> Елабуга 2020

# **ФГАОУ ВО «КАЗАНСКИЙ (ПРИВОЛЖСКИЙ) ФЕДЕРАЛЬНЫЙ УНИВЕРСИТЕТ» ЕЛАБУЖСКИЙ ИНСТИТУТ КАФЕДРА БИОЛОГИИ И ХИМИИ**

*Леонтьев В.В.*

# **«ЛАБОРАТОРНЫЙ ПРАКТИКУМ ПО ОБЩЕЙ ЭКОЛОГИИ»**

**Учебно-практическое издание для студентов-бакалавров биологических профилей**

> Елабуга 2020

*Рекомендовано к печати по решению Ученого совета Елабужского института (филиала) Казанского (Приволжского) федерального университета Протокол № 3з от 25.03.2020 г.*

# **Автор-составитель:**

Вячеслав Витальевич Леонтьев

# **Рецензенты:**

доцент, к.б.н., доцент Набережночелнинского филиала Казанского инновационного университета им. В.Г. Тимирясова Чернышева Фанзиля Абузаровна

доцент, к.с-х.н., доцент кафедры биологии и химии Елабужского института КФУ Кузьмин Петр Анатольевич

**Л47** Лабораторный практикум по общей экологии: учебно-практическое издание для студентов-бакалавров биологических профилей / автор-сост. В.В. Леонтьев. – Елабуга: Центр оперативной печати «АБАК», 2020. – 46 с.

В учебно-практическом издании представлены инструктивные карты лабораторного практикума по общей экологии по наиболее доступным для выполнения темам.

Данное пособие адресовано студентам-бакалаврам высших учебных заведений биологических профилей, преподавателям и учителям образовательных учреждений.

> **УДК 504.064.2 ББК 28.080**

© Центр оперативной печати «АБАК» © Леонтьев В.В., 2020

# **СОДЕРЖАНИЕ**

# Методические указания

# **I. Аутэкология (факториальная экология). Среда обитания и адаптации к ней организмов. Факторы среды.**

Лабораторная работа №1

Изучение ориентации у мокриц с применением простой камеры Лабораторная работа №2

Определение устойчивости растений к высоким температурам

Лабораторная работа №3

Влияние тест-растворов на прорастание семян растений

Лабораторная работа №4

Влияние загрязнителей на вылупляемость из яиц рачка артемии

Лабораторная работа №5

Определение площади листьев у древесных растений в загрязненной и чистой зонах

Лабораторная работа №6

Определение поражения и омертвления тканей листа при антропогенном загрязнении воздушной среды по проценту пораженной ткани

Лабораторная работа №7

Флуктуирующая асимметрия древесных и травянистых форм растений как тест-система оценки качества среды

Лабораторная работа №8

Экспресс-оценка качества воздуха по состоянию хвои сосны сибирской

# **II. Экосистемы. Структура и функционирование экосистем.**

Лабораторная работа №9

Биоиндикация загрязнения атмосферного воздуха методом

лихеноиндикации

Лабораторная работа №10

Количественный учет микроорганизмов в воздушной среде рабочих помещений. Влияние летучих выделений растений на содержание микроорганизмов в воздухе

Лабораторная работа №11

Определение содержания нитратов в различных овощных культурах в зависимости от вида, сорта, органа, ткани

Лабораторная работа № 12

Оценка уровня загрязнения атмосферного воздуха отработанными газами автотранспорта на участке магистральной улицы (по концентрации СО) Лабораторная работа № 13

Определение количества антропогенных загрязнений, попадающих в

окружающую среду в результате работы автотранспорта

Лабораторная работа № 14

Определение содержания щавелевой кислоты  $(H_2C_2O_4.2H_2O)$  в меде

Лабораторная работа № 15

Моделирование парникового эффекта

Рекомендуемая литература

# **Методические указания**

В современном экологическом образовании используются разнообразные формы практико-ориентированной деятельности учащихся. Важное место занимает лабораторный экологический практикум и эксперименты, проводимые при изучении курса «Общая экология». Программа лабораторного практикума предусматривает проведение практических работ по изучению состояния окружающей среды, влияния отдельных факторов и загрязнителей на живые организмы.

Лабораторный практикум по «Общей экологии» составлен в соответствии с учебным планом по направлению подготовки 44.03.05 Педагогическое образование (с двумя профилями подготовки) (профили «Биология и химия»). Но возможно его применение и на лабораторных занятиях по общей экологии со студентами-заочниками, обучающихся по направлению подготовки 44.03.01 Педагогическое образование (профиль «Биология»), а также использование отдельных тем на лабораторных занятиях по «Биоиндикации и биотестированию» для студентов, обучающихся по направлению подготовки 06.03.01 Биология (профиль «Общая биология»).

В учебно-практическом издании представлены темы исследований наиболее доступные для практического исполнения в осенне-зимний период, не требующие специального оборудования, дорогостоящих реактивов, и не продолжительные по времени.

Пособие является руководством и стимулирует студента к самостоятельной исследовательской работе. Структура пособия представлена в виде инструктивных карт с теоретическим описанием изучаемых явлений, с перечислением материалов и оборудования, и описанием хода работы. В конце каждой лабораторной работы необходимо дать развернутые ответы на контрольные вопросы.

Цель лабораторного практикума – развить исследовательские умения студентов работать с оборудованием, самостоятельно отбирать, анализировать и обобщать материал, на частных примерах видеть общие закономерности экологических процессов и явлений.

Тематическая нагрузка исследовательских работ основана на изучении влияния отдельных факторов, и, прежде всего, антропогенных, на живые организмы и экосистемы в целом.

Приступая к выполнению лабораторных работ, студент должен изучить соответствующие разделы по учебнику и рекомендуемой литературе. Ответы на вопросы должны быть полными и конкретными, не повторяющими текст учебников дословно. Работу следует аккуратно оформить и грамотно написать в рабочих тетрадях. Рабочая тетрадь с выполненными лабораторными работами учитывается преподавателем при начислении баллов успеваемости и является основанием для допуска к сдаче зачета или экзамена.

### **I. АУТЭКОЛОГИЯ (ФАКТОРИАЛЬНАЯ ЭКОЛОГИЯ). СРЕДА ОБИТАНИЯ И АДАПТАЦИИ К НЕЙ ОРГАНИЗМОВ. ФАКТОРЫ СРЕДЫ.**

### **Лабораторная работа №1 ИЗУЧЕНИЕ ОРИЕНТАЦИИ У МОКРИЦ С ПРИМЕНЕНИЕМ ПРОСТОЙ КАМЕРЫ.**

В простых опытах подобного типа можно исследовать реакцию животных на условия среды, соответствующие крайним значениям изучаемой переменной. Проявлением таксиса в таком случае будет предпочтение животными определенной среды. Например, мокрицы в камере, где они могут выбирать высокую или низкую влажность, скапливаются в большем числе во влажной половине, проявляя, таким образом, **положительный гидротаксис.** Используя сочетание разных переменных, можно усложнить эксперимент, чтобы выяснить, какая из них сильнее влияет на конечную реакцию.

Регистрируя активность мокриц в каждой половине камеры, можно изучать кинез. Результаты такого исследования показывают, что сразу после помещения в камеру на границу двух участков с разными условиями одни мокрицы беспорядочно ползают, а другие остаются неподвижными. Однако вскоре все мокрицы начинают двигаться, причем скорость их движения всегда больше на сухой половине. Эту повышенную подвижность на сухой половине, носящую, видимо, беспорядочный характер, можно понять, как попытку найти оптимальные условия, и когда мокрицы находят эти условия, их подвижность уменьшается. Такие реакции служат примером **ортокинеза.** Во влажной половине камеры мокрицы движутся медленнее и в результате, как правило, скапливаются именно здесь. Предпочтение влажной камеры указывает на положительный таксис по отношению к влажности.

Не все подобные реакции жестко детерминированы, некоторые из них могут варьировать в зависимости от других факторов, например, от степени голода, жажды, освещенности, темноты, тепла, холода или влажности.

**Материалы и оборудование:** 1) пара колготок; 2) две пластиковые чашки Петри одинакового диаметра; 3) липкая лента (скотч); 4) горячая металлическая палочка; 5) вата; 6) безводный хлористый кальций или сухой растолченный мел; 7) резиновое кольцо; 8) спиртовка; 9) 10-15 живых мокриц; 10) пластилин

#### **Ход работы:**

1. В центре дна чашки Петри с помощью нагретой металлической палочки проплавьте отверстие диаметром 1 см.

2. Вырежьте из старых колготок кружок диаметром 10 см, натяните его на эту же чашку Петри и закрепите с помощью резинового кольца из липкой ленты.

3. Дно второй чашки Петри разделите на две половинки с помощью полоски пластилина толщиной 0,5 см и высотой равной высоте бортика чашки.

4. В одну половину этой чашки поместите пропитанную водой вату, а в другую – гранулы безводного хлористого кальция или растолченного мела.

5. Укрепите первую чашку над второй с помощью липкой ленты, как показано на рисунке.

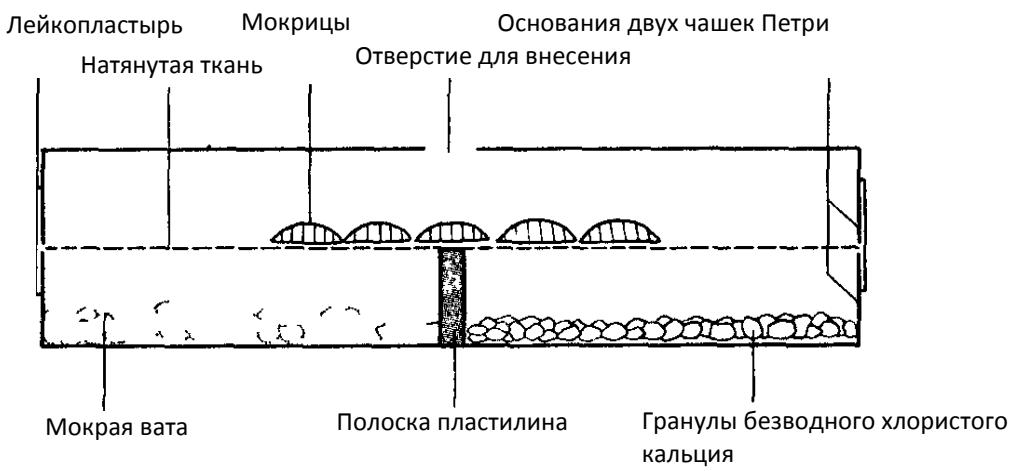

Рис. Камера для изучения реакции мокриц на влажность.

6. Через отверстие в верхней чашке Петри, осторожно не повредив, внесите в полученную камеру мокриц и с интервалом в 3-5 мин записывайте в течение 30 минут общее число животных и число активных (передвигающихся) животных в каждой половине камеры в таблицу.

7. Постройте график числа мокриц в каждой половине камеры в зависимости от времени.

8. Рассчитайте процент активных мокриц в сухой половине и составьте график его зависимости от времени.

9. Объясните полученные результаты, опираясь на представление о кинезах и таксисах.

Таблица

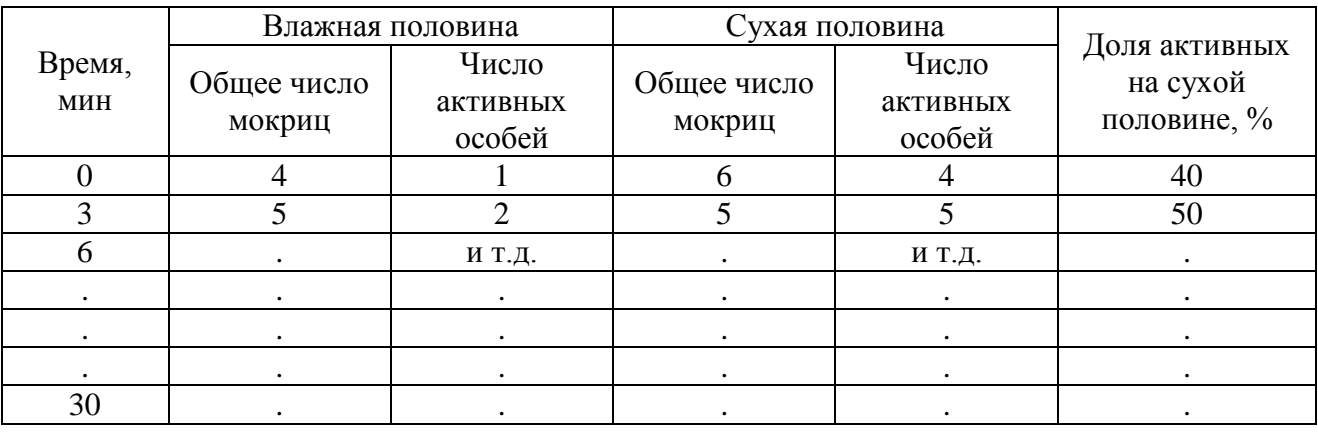

Примерный вид таблицы с результатами

#### **Контрольные вопросы:**

- 1. С чем связаны кинезы животных?
- 2. Какие положительные и отрицательные таксисы проявляют мокрицы в опыте?
- 3. Чем объяснить активность мокриц на сухой половине камеры?
- 4. Какие факторы могут влиять на реакции мокриц в опыте?
- 5. Согласуются ли конечные результаты опыта с общепринятыми сведениями о поведении мокриц?

### **Лабораторная работа №2 ОПРЕДЕЛЕНИЕ УСТОЙЧИВОСТИ РАСТЕНИЙ К ВЫСОКИМ ТЕМПЕРАТУРАМ.**

Температура – один из основных экологических факторов па Земле. Она меняемся в широком диапазон в зависимости от природных зон и конкретных условий (вулканическая деятельность, горячие источники, выброс тепла энергетическими установками и т.д.). Разные типы растений по-разному реагируют на этот фактор. Тропические растения выдерживают более высокие температуры, чем растения умеренных широт.

Работа проводится с группой комнатных или древесных растений различных видов, встречающихся в озеленительных посадках данной местности. Берется 5-6 свежих листьев or различных древесных пород, концы черешков обвертываются в мокрую вату, фольгу, а все листья помещаются в целлофан. Затем листья приносятся в лабораторию. В крайнем случае, можно использовать комнатные растения.

Принцип метода предложен Ф.Ф. Мацковым и основан на установлении порога повреждения живых клеток от экстремальных температур. Если подвергнуть листья действию высокой температуры, а затем погрузить в слабый раствор соляной кислоты, то поврежденные и мертвые клетки побуреют вследствие свободного проникновения в них кислоты, которая вызовет превращение хлорофилла в феофитин (бурого цвета), тогда как неповрежденные клетки останутся зелеными. У растений, имеющих кислый клеточный сок, феофитинизация может произойти и 6eз обработки соляной кислотой, так как при нарушении полупроницаемости тонопласта органические кислоты проникают из клеточного сока в цитоплазму и вытесняют магний из молекулы хлорофила.

**Цель работы:** Выявить степень устойчивости древесных растений к высоким температурам, установить порог повреждения живых клеток от действия экстремальных температур.

**Материалы и оборудование:** водяная баня; электроплитка; пинцет; чашки Петри (5 шт.); стакан с водой; тонкая проволока; карандаш по стеклу; 0,2Н раствор соляной кислоты (*HCl*); свежие листья древесных или комнатных растений.

#### **Ход работы:**

1. Нагреть водяную баню до 40°С перед занятием. В самом начале занятия погрузить в нее пучок из 5 одинаковых листьев исследуемых растений, скрепив черешки проволочкой. Выдержать листья в воде в течение 30 мин, поддерживая температуру на уровне 40°С.

2. Затем следует взять первую пробу: оторвать по одному листу каждого вида растений и поместить в чашки Петри с холодной водой. После охлаждения взять лист пинцетом и перенести в чашку с *HCl*.

3. Поднять температуру водяной бани до 50°С и через 10 минут после этого извлечь из нее еще по одному листу, повторив операцию и перенеся охлажденный в воде лист в новую чашку Петри с *HCl*. Так постепенно довести температуру до 80°С, беря пробы через каждые 10 минут при повышении температуры на 10°С.

4. Через 20 минут после погружения листа в *HCl* учесть степень повреждения по количеству бурых пятен. Результаты записать в таблицу, обозначив отсутствие побурения знаком «-» слабое побурение «+», по бурение более 50% площади листа знаком «++», сплошное но бурение «+++».

Записать результаты по разным древесным растениям в общую таблицу.

Таблица

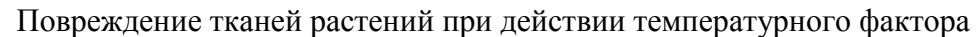

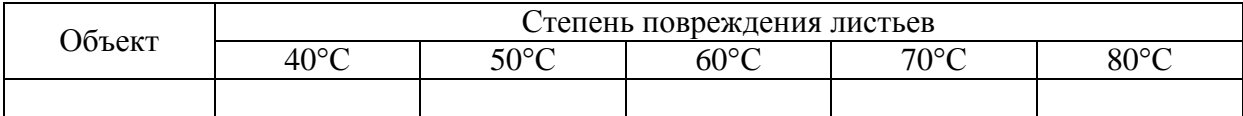

#### **Контрольные вопросы:**

Какие процессы происходят в тканях растений при воздействии высоких температур?

Какие растения в природе более устойчивы и менее устойчивы к воздействию высоких температур\*

Какое адаптивное значение имеет устойчивость растений к воздействию высоких температур?

Каким способом можно определить повреждения тканей растений при влиянии высоких температур?

Какие виды растений в опыте оказались более или менее устойчивыми к воздействию высоких температур?

### **Лабораторная работа №3 ВЛИЯНИЕ ТЕСТ-РАСТВОРОВ НА ПРОРАСТАНИЕ СЕМЯН РАСТЕНИЙ.**

*Прорастанием* называется совокупность физических и биологических изменений, происходящих в зерне в процессе их перехода из состояния покоя к активной жизнедеятельности, которая заканчивается образованием проростка, то есть новообразования, способного расти и дать растение.

Процесс прорастания семян рассматривают в нескольких аспектах: *морфологическом* – преобразование зародыша в проросток; *физиологическом* – возобновление метаболизма и роста, которые находились в покое; *биохимическом* – последовательная дифференциация окислительных и синтетических путей метаболизма, возобновление биохимических процессов, типичных для вегетативного роста и развития.

Согласно классификации Международной ассоциации по испытанию семян (ISTA), окончанием процесса прорастания семян в *ботаническом* (физиологическом) понимании подразумевается появление кончика корешка из оболочки; в *контрольно-семенном анализе* – развитие корешка и стебелька, превышающих размеры зерновки; в *агрономическом* – с появлением всходов и переходом на автотрофное питание.

На прорастание семян влияет множество факторов: температура, влажность, освещенность, присутствие кислорода, физические и химические факторы.

Например, *у озимой пшеницы* при среднесуточной температуре +14°С, всходы появятся на 7-8-й день при заделке на глубину 2 см, на 9-й день – при глубине 4 см. По данным большинства авторов оптимальной температурой для начала посева озимой пшеницы является +14-17°С. При этих температурах и наличии влаги в поверхностном слое почвы прорастание протекает быстро и всходы появляются через 6-8 дней.

Продолжительность периода "посев-всходы" у яровой пшеницы по данным Писарева для всех районов возделывания практически одинакова – всходы появляются примерно через 14 дней после посева,

**Цель работы:** Изучить особенности прорастания семян пшеницы при воздействии на них тест-растворами.

**Материалы и оборудование:** чашки Петри (малая и большая), промокательная бумага, вата или тонкий слой почвы, семена пшеницы, линейка, тест-растворы.

Для проращивания можно использовать семена других растений, обладающих быстрой всхожестью, например, овес.

В качестве тест-растворов можно использовать любые, растворенные в воде соединения: моющие средства, нефтепродукты, соли, закисленные растворы и т.д. Тестрастворы можно варьировать по концентрации. В качестве тест-раствора можно использовать активаторы всхожести семян для изучения их свойств.

#### **Ход работы:**

1. Отсортировать семена по всхожести. Для этого нужно поместить зерна в литровую банку и залить водой. Все, что всплывает, нужно убрать. Утонувшие семена нужно профильтровать через сито и использовать в работе.

2. Потребуется две большие чашки Петри – контроль и опыт. Положить в чашки Петри промокательную бумагу или слой ваты.

3. Отсчитать по 10 (20-50) семян и выложить в каждую чашку Петри.

4. Намочить вату с семенами в одной чашке Петри отстоянной водой (Контроль), в другой – тест-раствором (Опыт).

5. Обе чашки Петри с семенами закрыть малыми чашками Петри и промаркировать: на крышках прикрепить этикетки с указанием: ФИО, семена (сорт), Контроль (Опыт), дата. Поставить, помещенные в чашки Петри семена, в одинаковые условия.

6. Регулярно увлажнять вату (промокательную бумагу) в чашках Петри через 3-4 дня отстоянной водой или тест-раствором.

7. Через 7-12 дней произвести измерения параметров проросших семян и заполнить таблицы (Контроль и Опыт).

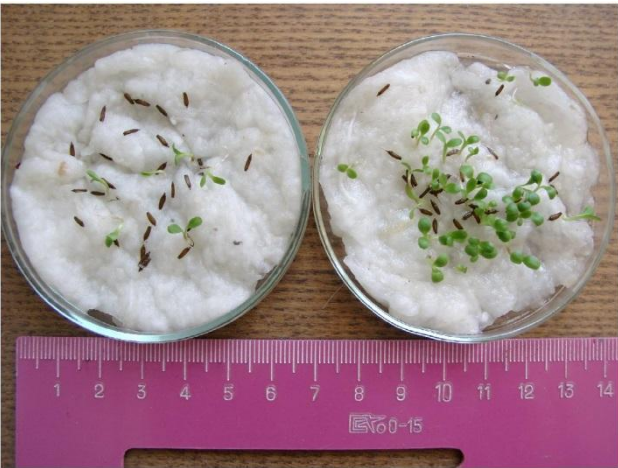

Результаты всхожести семян при увлажнении тест-растворами Название вида растения Раствор (название, концентрация)

Дата высева \_\_\_\_\_\_\_\_\_\_\_\_\_\_\_\_\_\_\_\_\_\_\_\_

Дата обследования

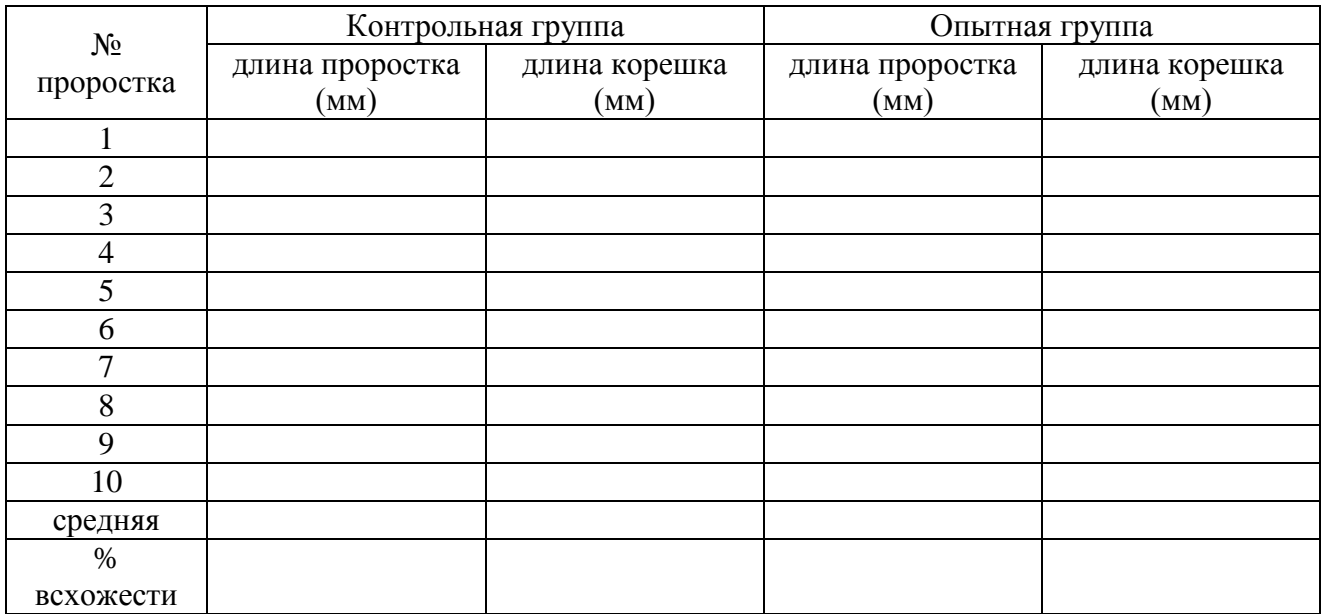

### **Контрольные вопросы:**

- 1. В каком варианте опыта оказался выше процент всхожести проростков и корешков?
- 2. В каком варианте опыта семена прорастали быстрее?
- 3. Как влияет концентрация тест-растворов на всхожесть семян?
- 4. Какие токсиканты наиболее угнетающе действуют на всхожесть семян?

5. Влияют ли активаторы всхожести семян на их прорастание?

### **Лабораторная работа №4 ВЛИЯНИЕ ЗАГРЯЗНИТЕЛЕЙ НА ВЫЛУПЛЯЕМОСТЬ ИЗ ЯИЦ РАЧКА АРТЕМИИ.**

Солоноватоводный рачок артемия (*Artemia salina*) *–* это мелкое ракообразное, служащее пищей для других водных животных и, следовательно, составляющее важное звено в ряде водных пищевых цепей. Вылупившимися из яиц личинками артемии питаются личинки рыб, а взрослыми рачками (размером около 1,25 см) – крупные рыбы.

Поскольку артемия служит пищей многим морским животным, для обеспечения выживаемости вида выработались два механизма. Во-первых, у артемии высокий биотический потенциал, т.е. многочисленное потомство. Один рачок может давать несколько сотен яиц двух типов. Яйца одного типа устойчивы к климатическим изменениям и высушиванию, могут переживать зиму и давать личинок весной. Яйца другого типа обеспечивают иной механизм выживания. Они могут переносить условия, непригодные для питающихся артемией хищников, например, воду с очень высокой соленостью (до 3,5% соли) и жизнь в непостоянных водоемах, т.е. прудах и лужах, периодически появляющихся, а затем пересыхающих иногда на несколько лет.

**Цель работы:** проверить действие различных загрязнителей на процент вылупления личинок (науплиусов) из яиц артемии.

#### **Материалы и оборудование:**

1) 6 малых и 6 больших чашек Петри; 2) 0,5 г поваренной соли, машинное масло, лимонная кислота, пестицид, хлористый цинк, крысиный или мышиный помет; 3) стереоскоп; 4) пастеровская пипетка; 5) осветительная лампа; 6) рН-индикатор; 7) яйца артемии (бывают в продаже в зоомагазинах)

#### **Ход работы:**

**1.** Приготовьте раствор поваренной соли с концентрацией 1% (0,5 г соли на 50 мл воды).

**2.** Налейте 20 мл полученного раствора в чашку Петри и пометьте ее как «Контроль».

**3.** Приготовьте и пометьте чашки Петри со следующими видами «загрязнения»:

а) «разлитие нефти»: к 20 мл раствора соли добавьте каплю машинного масла;

б) «кислотный дождь»: доведите 20 мл раствора соли до рН 5 или 6, добавляя лимонную кислоту;

в) «поверхностный сток с пестицидами»: добавьте к 20 мл раствора соли пестицида до концентрации 2 млн.<sup>-1</sup>;

г) «загрязнение тяжелыми металлами»: добавьте к 20 мл раствора соли хлористого цинка до концентрации 1 млн.<sup>-1</sup>;

д) «поверхностный сток, содержащий канализационные воды»: положите в 20 мл раствора соли два катышка свежего крысиного помета и растолките его стеклянной палочкой.

**4.** С помощью стереоскопического микроскопа отсчитайте на бумаге 50 яиц артемии и поместите их в солевой раствор контрольной чашки Петри. Сделай те то же самое для чашек Петри с загрязнителями. Поместите чашки Петри в оптимальные для развития яиц условия: +23-25ºС, достаточная освещенность.

**5.** Ежедневно в течение недели проверяйте в чашках образование личинок из яиц.

**6.** Для этого поставьте чашку под стереоскопический микроскоп. Поместите источник света у одного из ее краев. Как только личинки артемии приплывут в светлую зону (это их естественная реакция), сосчитайте их и удалите пастеровской пипеткой.

**7.** В конце недели определите и сравните процент яиц, из которых вывелись личинки.

**8.** Заполните следующую таблицу и сделайте выводы о влиянии различных загрязнителей на выход из яиц личинок артемии.

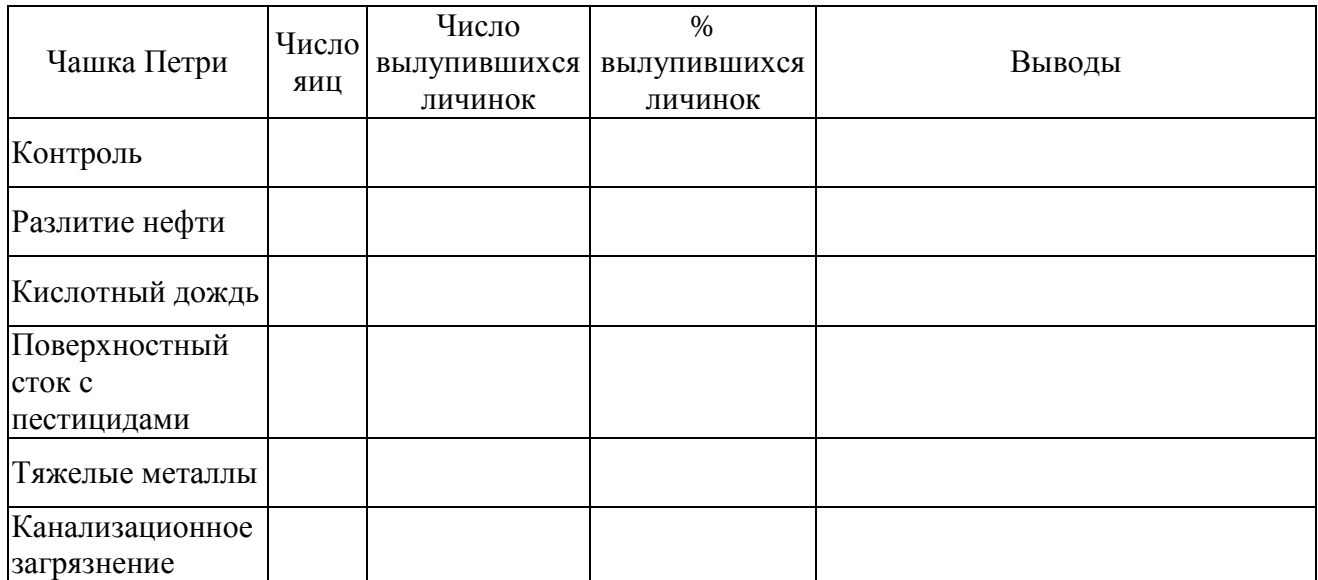

#### **Контрольные вопросы:**

- 1. Какую роль играют артемии в пищевой цепи водной экосистемы?
- 2. Какие адаптации обеспечивают выживаемость артемии как вида?
- 3. Каким образом загрязнители могут нанести ущерб водной экосистеме, в которой обитают артемии?
- 4. Какое влияние оказывают некоторые загрязнители на процент вылупления науплиусов из яиц артемии?
- 5. Какие загрязнители наиболее губительны для яиц артемии?

### **Лабораторная работа №5 ОПРЕДЕЛЕНИЕ ПЛОЩАДИ ЛИСТЬЕВ У ДРЕВЕСНЫХ РАСТЕНИЙ В ЗАГРЯЗНЕННОЙ И ЧИСТОЙ ЗОНАХ.**

Все метамерные органы растений реагируют на загрязнение среды или абиотические факторы. Ростовые процессы у растений включают в себя множество подпроцессов и фактически являются суммирующими. Растения подвержены очень большой изменчивости (особенно размеры листьев) и диапазон их нормы реакции очень широк. Так, размеры листьев могут сильно увеличиваться после обрезки деревьев, т.к. приток пластических веществ и фитогормонов из корневых систем распределяется на оставшиеся после обрезки листья, а также стимулирует пробуждение спящих почек. В то же время размер листьев может сильно уменьшаться в результате длительной весенней засухи. В связи с этим при биоиндикации загрязнения наземных экосистем для научных целей требуется исключение указанных вариантов и при взятии листьев нужно применять большую выборку (50-60 образцов). В санитарных зонах предприятий, в уличных посадках в большинстве случаев размеры листьев уменьшены по сравнению с более чистой загородной территорией. Исключением являются выбросы азотно-туковых заводов, в зоне влияния которых размеры листьев могут быть увеличены из-за включения азота в метаболические процессы (образование белков и др.).

Существует несколько способов измерения площади листьев. По методикам М.С. Миллера [Летние практические..., 1973] – это весовой, при помощи светочувствительной бумаги, подсчета квадратиков на миллиметровой бумаге, планиметрический. Модификацией весового метода является разработка Л.В. Дорогань [1994], где предварительно для древесной породы определяют переводной коэффициент, а затем путем измерения длины и ширины листа производят массовые вычисления площади листьев. Это значительно ускоряет

работу при больших выборках, что необходимо при выполнении дипломных и научных работ, когда в измерения включается большое число образцов.

#### **Материалы и оборудование:**

1) писчая бумага; 2) ножницы; 3) линейка; 4) весы торсионные или электронные; 5) листья древесных растений с простой и небольшой листовой пластинкой: липы, клена полевого или американского, березы, тополя с двух участков по 20-25 штук с каждого и з них.

### **Ход работы:**

1. Во время экскурсии по городу (ее разумнее проводить в самом начале сентября) студенты срезают по 20-25, листьев каждой древесной породы с деревьев, растущих в разных экологических условиях (в пределах городской черты – опыт; – за городом – контроль), складывают в пакеты, а затем засушивают между листами газетной бумаги в лабораторных условиях. Это дает возможность провести работу в зимний период.

2. Установление переводного коэффициента основано на сравнении массы квадрата бумаги с массой листа, имеющего такую же длину и ширину. Для этого берут бумагу (лучше кальку) и очерчивают квадрат, равный длине и ширине листа, а затем аккуратно обрисовывают его контур. Листья и контуры листа на кальке пронумеровывают, сделав надпись ручкой, например: 1О, 2О (опыт), 1К, 2К (Контроль).

3. Вычисляют площадь квадрата бумаги, вырезают и взвешивают его, затем вырезают контур листа и также взвешивают.

4. Первичные данные по определению площади, полученные при весовых измерениях для 8 листьев, заносят в таблицу 1. Такую таблицу составляют отдельно для листьев, собранных с опытного и контрольного участков, указав место сбора материала, название древесной породы.

5. Из полученных весовых данных вычисляют *переводной коэффициент* по формулам 1 и 2:

$$
K = \frac{S_{\pi}}{S_{KB}}(1)
$$
  $S_{\pi} = \frac{P_{\pi} \cdot S_{KB}}{P_{KB}}(2)$  rqe:

*К –* переводной коэффициент,

S – площадь листа (*SЛ*) или квадрата бумаги (*SКВ*),

*Р* – масса квадрата бумаги (*РКВ*) или контура листа (*РЛ*).

Таблица 1

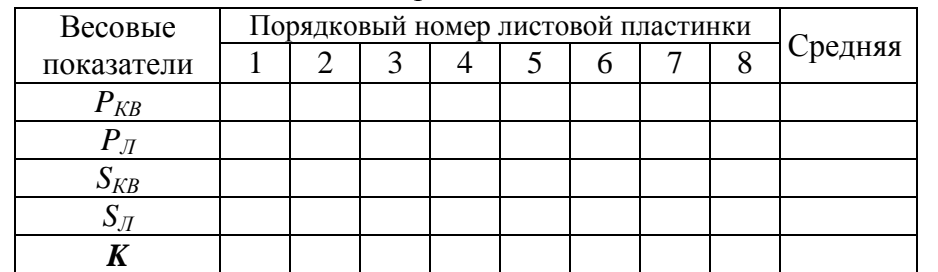

Весовые измерения листовых пластинок

Вычисление коэффициента производится на основании измерения 8 листьев. Таким же расчетом он устанавливается отдельно для каждого вида растений. Примерно он равен для березы – 0,64; для яблони – 0,71-0,72; для тополей – 0,60-0,66.

6. Затем измеряют длину (*А*) и ширину (*В*) остальных листьев (кроме первых восьми) и, умножая на усредненный переводной коэффициент (*К*), определяют площадь остальных листьев:  $S = A \cdot B \cdot K$  (3). Результаты заносят в таблицу 2.

Таблица 2

Площадь и классы встречаемости листовых пластинок

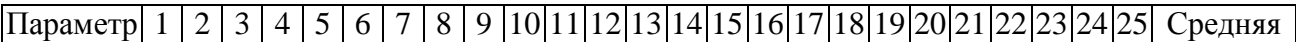

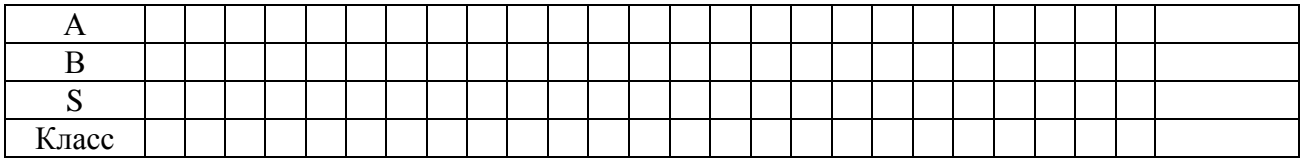

Получаем ряд значений изменчивости площади листьев для каждой древесной породы в разных экологических условиях.

Для каждого ряда вычисляют среднеарифметические величины, сравнивают между собой.

7. В случае большой выборки строят вариационные кривые встречаемости листьев определенной площади в разных условиях среды (рис.1).

При этом все ряды по площади листьев разбивают на классы от самого маленького

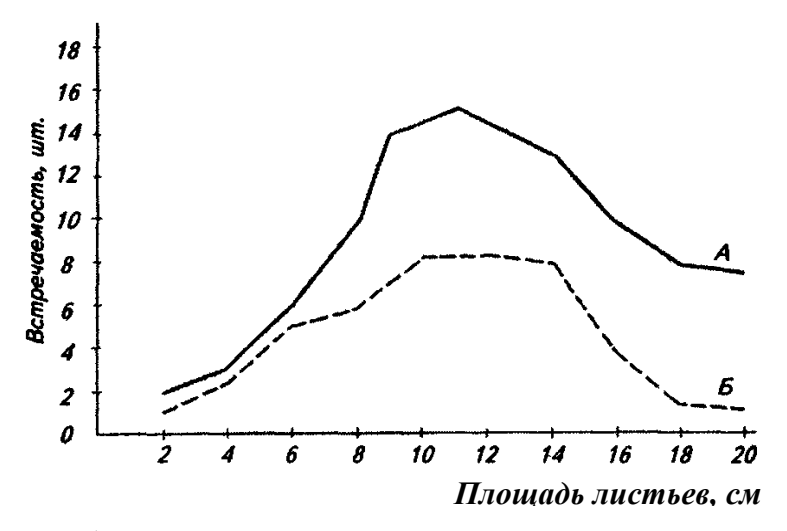

Рис. 1. Изменчивость площади листьев у древесных пород в разных экологических условиях: А – «чистая» зона пригородной территории или окраины города; Б – загрязненная зона центральных улиц

листа до самого большого с одинаковым шагом между классами. На рис.1 кривые построены для 8 классов. В учебной работе при наличии 25 листьев достаточно 5 классов. Соответственно по каждому классу производят определение встречаемости. Кривые сравнивают, делают выводы относительно различий в изменчивости площади листьев в зависимости от экологических условий. Устанавливают разницу в диапазоне изменчивости для маленьких и больших листьев. В примере, приведенном на рис.1, влияние изменения экологических условий сказывается сильнее на листьях большего размера.

8. Необходимо сделать вывод, ответив на следующие вопросы:

В каких условиях средняя площадь листовой пластинки выбранного вида древесного растения больше или меньше?

В каких классах средняя площадь листовой пластинки подвержена большей изменчивости на обоих участках?

#### **Контрольные вопросы:**

1. От каких условий или факторов могут изменяться размеры и площадь листовой пластинки древесных пород?

2. Какие методы чаще используют для определения размеров листовой пластинки растений?

3. У каких видов растений листовые пластинки более подвержены изменчивости?

4. Какие виды древесных растений на ваш взгляд более пригодны для озеленения городских улиц?

5. Какие виды древесных растений на ваш взгляд менее пригодны для озеленения городских улиц?

#### **Лабораторная работа №6**

### **ОПРЕДЕЛЕНИЕ ПОРАЖЕНИЯ И ОМЕРТВЛЕНИЯ ТКАНЕЙ ЛИСТА ПРИ АНТРОПОГЕННОМ ЗАГРЯЗНЕНИИ ВОЗДУШНОЙ СРЕДЫ ПО ПРОЦЕНТУ ПОРАЖЕННОЙ ТКАНИ.**

Ткани листьев древесных растений, поврежденные в результате антропогенного загрязнения воздушной среды, выбывают из процесса фотосинтеза и перестают выполнять свои основные функции – синтеза органических веществ, выделения кислорода и фитонцидов. Ослаблена и их пылезадерживающая роль, т. к. основная масса пыли оседает на слегка влажной поверхности живого листа.

Функция фотосинтеза в огромной мере зависит от площади листовой поверхности (листового индекса). Визуальные методы оценки площади листьев и процента повреждений листовой ткани имеют очень малую точность, хотя в целом и отражают общую картину повреждений.

Предлагаемые методы оценки дают более точное определение пораженной и мертвой ткани, т.к. желтеющая ткань, определенная визуально как живая, может быть оценена как мертвая диагностическими методами.

Для объективной характеристики повреждений требуется сбор большого количества листьев (более 50 с каждой точки), точное взятие проб, характеризующее всю совокупность, выделение частей дерева по степени соприкосновения с загрязнителями (например, крона дерева направлена в сторону дороги или в противоположную сторону: первый ряд, второй, третий и т. д.).

Для учебных целей достаточно 20-25 листьев с полной характеристикой места взятия образца. Работа основана на сборах материала и расчетах предыдущего занятия (Инстр. карта к работе №1)

**Материалы и оборудование:** 1) весы торсионные, 2) линейки, 3) листы кальки.

### **Ход работы:**

Действия 1-3 можно не производить, если выполнена предыдущая работа.

1. Собранные листья расправляют, кладут на кальку, очерчивают квадраты по длине и ширине соответственно размерам листа. Сразу очерчивают контуры листа на кальке.

Листья и контуры листа на кальке пронумеровывают, сделав надпись ручкой, например: 1О (опыт), 1К (Контроль).

2. Вырезанный квадрат кальки (*РКВ*) взвешивают. Затем вырезанный контур листа на кальке (*РЛ*) также взвешивают. Данные заносят в таблицу. Таблицы оформляют для двух участков (опыт и контроль) отдельно, указав место сбора материала, название древесной породы.

3. Определяют площадь листа (*SЛ*):

$$
S_{_{\mathcal{J}}} = \frac{P_{_{\mathcal{J}}} \cdot S_{_{KB}}}{P_{_{KB}}}(1)
$$

Таблица

Количественные показатели листовых пластинок на опытном/контрольном участке

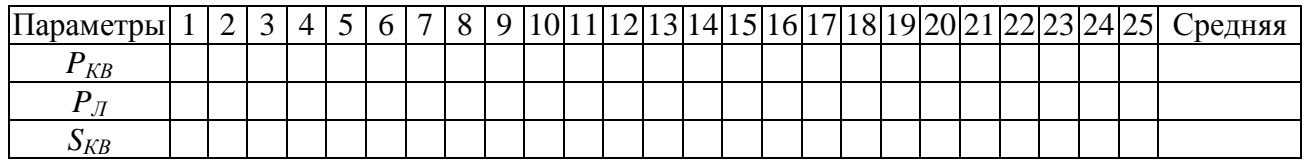

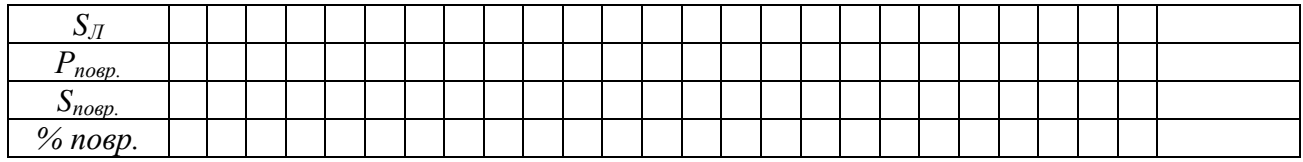

4. Применение кальки обусловлено ее прозрачностью, что необходимо для дальнейшей работы. Контуры листа на кальке совмещают с листом и очерчивают все поврежденные участки, вырезают, взвешивают. Можно взвешивать контуры листа на кальке с вырезанными поврежденными участками, а затем вычесть поврежденные участки. Разница между измерениями будет составлять вес повреждений ( $P_{n^{OBD}}$ ). Очерчивать повреждения на кальке можно на подсвечивающем столе или оконном стекле.

Вычисляют процент поврежденной ткани по формуле 2:

$$
S_{\text{noep}} = \frac{S_{\text{J}} \cdot P_{\text{noep}}}{P_{\text{nucm}}} \cdot 100(2)
$$

5. Необходимо сделать вывод – оценивают процент повреждений в разных экологических условиях.

#### **Контрольные вопросы:**

- 1. Какие условия или факторы могут вызывать повреждения листовой пластинки древесных пород?
- 2. У каких видов растений листовые пластинки более подвержены повреждениям?
- 3. Какие виды древесных растений на ваш взгляд более пригодны для озеленения городских улиц?
- 4. Какие виды древесных растений на ваш взгляд менее пригодны для озеленения городских улиц?
- 5. Какие повреждения на листовых пластинках растений наиболее типичны?

## **Лабораторная работа №7 ФЛУКТУИРУЮЩАЯ АСИММЕТРИЯ ДРЕВЕСНЫХ И ТРАВЯНИСТЫХ ФОРМ РАСТЕНИЙ КАК ТЕСТ-СИСТЕМА ОЦЕНКИ КАЧЕСТВА СРЕДЫ.**

(Лабораторная работа подготовлена Е.И. Егоровой на основе методических рекомендаций В.М. Захарова)

Оценка воздушной среды, или интегральная оценка качества среды обитания живых организмов, проводится по состоянию высших древесных и травянистых форм растений.

Наиболее удобными для целей биоиндикации являются следующие виды растений: травянистые: сныть обыкновенная (*Aegopodium podagraria*), мать-и-мачеха обыкновенная (*Tussilago farfard*), древесные: тополь бальзамический (*Populus bahamtfera*), клен остролистный (*Acer platanoides*) и ясенелистный (*A. negundo*), береза бородавчатая (*Betula pendula*); водные: рдест пронзеннолистный (*Potamogeton perfoliatus*), рдест блестящий (*P. lusens*), рдест плавающий (*P. natans*).

Все перечисленные растения имеют четко выраженную двустороннюю симметрию, что является главным требованием метода. Кроме указанных растений часто для биомониторинга стабильности развития используют: подорожник большой (*Plantago major*) как наиболее пластичный вид травянистых растений, манжетку обыкновенную (*Alchemilla vulgaris*), клевер гибридный (*Trifolium hybridum*) и ползучий (*Т. repens*) как луговые виды; ячмень (*Hordeum sp*.), овес (*Avenna sp*.) и пшеницу (*Triticum sp*.) как сельскохозяйственные культуры для оценки состояния агроценозов.

Береза бородавчатая (повислая) *Betula pendula* и близкий к ней вид береза пушистая *B. alba* способны скрещиваться между собой, образуя межвидовые гибриды, которые обладают признаками обоих видов. Во избежание ошибок следует выбирать деревья с четко выраженными признаками одного вида.

Принцип метода основан на выявлении нарушений симметрии развития листовой пластины древесных и травянистых форм растений под действием антропогенных факторов.

**Цель работы** – интегральная экспресс-оценка качества среды обитания живых организмов по флуктуирующей асимметрии листовой пластины березы повислой (*Betula pendula*).

**Сбор материала**. Для сбора материала в полевых условиях необходимы карандаш, блокнот, компас, курвиметр или линейка, атласы-определители высших растений, пакеты для сбора листьев.

Начинать сбор материала необходимо после завершения интенсивного роста листьев. В средней полосе России это соответствует концу мая – началу июня. Выборку листьев древесных растений необходимо делать с нескольких близко растущих деревьев на площади  $10\times10$  м или на аллее длиной 30-40 м, в исключительных случаях с 2-3 растений. Выборка листьев травянистых растений делается с нескольких экземпляров на площади 1 м<sup>2</sup>. Используются только средневозрастные растения, исключая молодые и старые. Всего надо собрать не менее 25 листьев среднего размера с одного вида растения. Листья собирать из нижней части кроны, на уровне поднятой руки, с максимального количества доступных веток, направленных условно на север, запад, восток и юг. У березы использовать листья только с укороченных побегов.

**Обработка материала**. Обработку материала удобно проводить в лаборатории. Весь собранный материал должен быть снабжен точной информацией о месте сбора, наличии вблизи возможного загрязнения интенсивности движения транспорта, времени сбора и исполнителе. Хранить собранный материал можно не более недели на нижней полке холодильника.

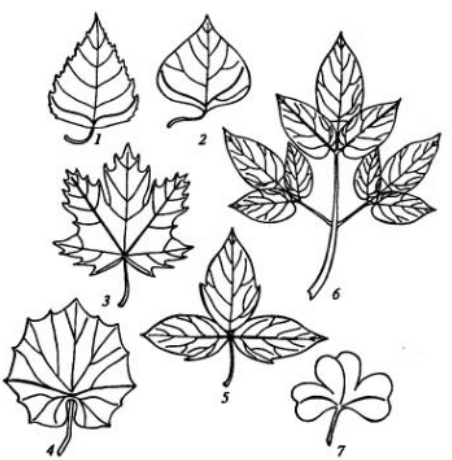

Рис.1. Листья древесных растений

Обработка заключается в измерении длин жилок на листьях справа и слева.

На рисунке 1 цифрами обозначены листья следующих деревьев: 1 – березы, измеряется первая жилка от основания листа; 2 – тополя, – первая жилка от основания листа; 3 – остролистного клена, – средняя жилка боковых пластин справа и слева; 4 – мать-и-мачехи, – вторая жилка от основания черешка; 5 – клена американского, – первая жилка от основания черешка; 6 – сныти, – первая жилка от основания черешка; 7 – клевера ползучего, – первая жилка от основания черешка.

Жилки измеряются курвиметром или линейкой с точностью до 1 мм. Интерес представляют не размеры жилок, а разница их длины справа и слева.

Существуют более **детальные расчеты флуктуирующей асимметрии**. С одного листа снимают показатели по пяти параметрам (рис. 2). Отдельно фиксируют «загнутость» макушки листа (рис. 3). Данные измерений заносят в таблицу 1.

Показатель асимметрии указывает на наличие в среде обитания живых организмов негативного фактора. Эго может быть химическое загрязнение, изменение температуры, обитание биологического объекта на краю ареала и др. Показатель откликается повышением на изменение фактора и стабилен при адаптации к имеющимся условиям. Таким образом, на основании периодического вычисления показателя можно проследить изменения условий обитания объекта.

**Материалы и оборудование**: курвиметр (линейка); 25 листьев березы повислой или других пород.

### **Ход работы:**

**1.** В соответствии с рисунком 2 измерить жилки листовой пластины березы по пяти параметрам. Занести данные по всем листьям в таблицу 1. Замеры провести для листьев с контрольного (К) и опытного (О) участков.

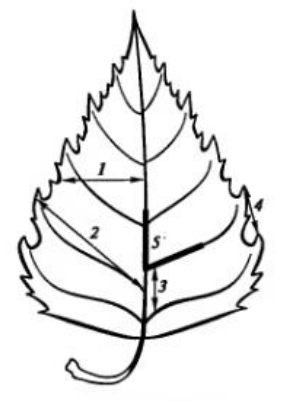

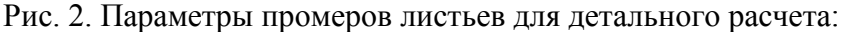

1 – ширина половинки листа (от центра листа); 2 – длина второй жилки от основания листа; 3 расстояние между основаниями первой и второй жилок; расстояние между концами этих жилок; 5 – угол между главной и второй от основания жилками.

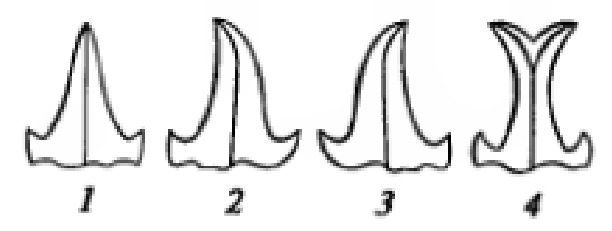

Рис. 3. Примеры «загнутости» макушки листа: 1 – не загнута (п); 2 – загнута влево (л); 3 – загнута вправо (п); 4 – «ласточкин хвост» (лх)

Таблица 1

Результаты замеров листьев травянистых и древесных пород

| Дата сбора:<br>Исполнитель:<br>Место сбора: |                     |         |                    |         |                                                          |         |                                                   |         |                                               |         |                  |
|---------------------------------------------|---------------------|---------|--------------------|---------|----------------------------------------------------------|---------|---------------------------------------------------|---------|-----------------------------------------------|---------|------------------|
| $N_2$<br>$\Pi\Pi$                           | Ширина<br>половинок |         | Длина 2-й<br>ЖИЛКИ |         | Расстояние<br>между<br>основаниями<br>1-й и 2-й<br>жилок |         | Расстояние<br>между<br>концами 1-й<br>и 2-й жилок |         | Угол между<br>центральной<br>и 2-й<br>жилками |         | Форма<br>макушки |
|                                             | Л                   | $\pi p$ | Л                  | $\pi p$ | Л                                                        | $\pi p$ | Л                                                 | $\pi p$ | Л                                             | $\pi p$ |                  |
|                                             |                     |         |                    |         |                                                          |         |                                                   |         |                                               |         |                  |
| $\overline{2}$                              |                     |         |                    |         |                                                          |         |                                                   |         |                                               |         |                  |

Примечание: л – левая сторона; пр – правая сторона

2. Провести статистическую обработку данных.

Величину флуктуирующей асимметрии оценивают с помощью интегрального показателя – **величины среднего относительного различия по признакам** (среднее арифметическое отношение разности к сумме промеров листа справа и слева, отнесенное к числу признаков).

**Коэффициент флуктуирующей асимметрии** определяют по формуле, предложенной В.М. Захаровым:

$$
\delta_d^2 = \frac{\Sigma (d_{l-r} - M_d)^2}{n-1} (1),
$$

*n*  ${M}_{d} = \frac{\Sigma d_{l-r}}{r}$ , где – среднее различие между сторонами;

$$
d_{l-r} = \frac{2(d_l - d_r)}{d_l + d_r}
$$
 — различие значений признаков между левой (*l*) и правой (*r*)

сторонами; *n* – число выборки.

**3.** Оценить **качественные признаки, которые** считают по проценту суммы асимметричных листьев:

$$
M_A = \frac{n_a}{n_a + n_c}
$$
, где  $n_a$  — число асимметричных особей;  $n_c$  — число симметричных

листьев.

**4.** Произвести **балльную оценку,** используя таблицу соответствия баллов качества среды значениям коэффициентов асимметрии (см. табл. 2).

Таблица 2

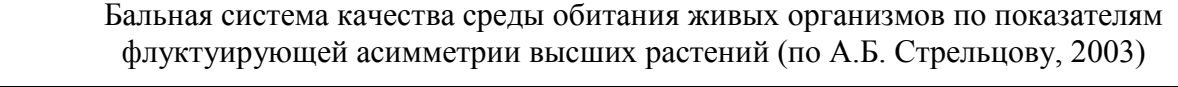

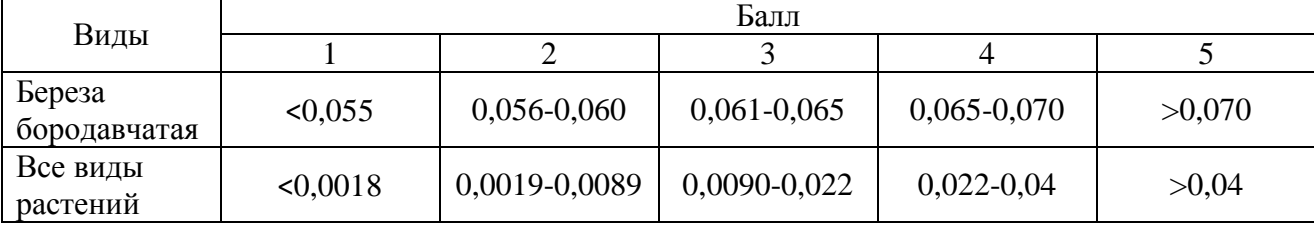

**5.** Провести экспресс-оценку загрязнения окружающей среды по результатам всех измерений. Сделать вывод о качестве среды обитания живых организмов в соответствии с таблицей 2.

Баллы соответствуют следующим характеристикам среды обитания живых организмов: 1 – чисто; 2 – относительно чисто («норма»); 3 – загрязнено («тревога»); 4 – грязно («опасно»); 5 – очень грязно («вредно»).

### **Контрольные вопросы:**

1. Что такое флуктуирующая асимметрия?

2. Какие морфометрические параметры листовой пластинки древесных растений используются для интегральной оценки флуктуирующей асимметрии?

3. Обычно какие виды растений используются для оценки флуктуирующей асимметрии?

4. О каких изменениях во внешней среде свидетельствует флуктуирующая асимметрия?

5. Какие меры по вашему необходимо предпринять для уменьшения техногенного воздействия в районе исследования?

### **Лабораторная работа №8 ЭКСПРЕСС-ОЦЕНКА КАЧЕСТВА ВОЗДУХА ПО СОСТОЯНИЮ ХВОИ СОСНЫ СИБИРСКОЙ.**

(Лабораторная работа подготовлена Е.И. Егоровой; сокращенная и модифицированная версия)

Индикаторные растения могут использоваться как для выявления отдельных загрязнений воздуха, так и для оценки общего состояния воздушной среды.

Хвойные породы, помимо их высокой радиочувствительности, особенно сильно страдают от **сернистого газа**. Чувствительность к нему убывает в последовательности: ель – пихта – сосна веймутова и сибирская – лиственница.

Продолжительность жизни хвои сосны в нормальных условиях составляет 3-4 года. За это время она накапливает такое количество сернистого газа, которое существенно превышает пороговое значение. Под влиянием токсиканта хвоя сосны в зонах сильного загрязнения становится темно-красной, окраска распространяется от основания иглы к ее острию, и, просуществовав всего один год, хвоя отмирает и опадает. Лиственница, ежегодно сбрасывающая хвою, значительно устойчивее к сернистому газу. Поэтому по продолжительности жизни хвои сосны и характеру некрозов можно определить степень поражения сосновых насаждений сернистым газом.

По наблюдению ученых толщина воскового слоя на хвое сосны тем больше, чем выше концентрация или продолжительность воздействия на нее сернистого газа. Вместе с тем двуокись серы вызывает у сосны обыкновенной характерные изменения в содержании фенольных соединений, которые наблюдаются задолго до появления видимых симптомов повреждения.

Принцип предложенного в лабораторной работе метода основан на выявленной зависимости степени повреждения хвои (некрозов и усыхания) от загрязнения воздуха в районе произрастания сосны обыкновенной.

**Цель работы** – экспресс-оценка качества воздуха по состоянию хвои сосны сибирской (*Pinus sylvestris*).

**Материалы и оборудование**: хвоинки сосны (контрольный и опытный участки) – 30 хвоинок, увеличительные стекла (или лупы), карандаш, блокнот, компас.

**Ход работы**: (примечание: пункты 1-3 выполнять в месте сбора материала)

**1.** Выбрать сосенки высотой до 3 м на контрольном и опытном участках. В блокнот вносятся сведения о месте сбора и наличии вблизи возможного интенсивного движения транспорта; указывается дата и отмечается сторона света от ствола, с которого был изъят образец ветки длиной 30 см.

Очень важен при выборе деревьев **показатель вытоптанности** участка произрастания сосны.

Степень вытоптанности участка оценивается баллами от 1 до 4:

1 – вытаптывания нет; 2 – вытоптаны тропы; 3 – нет ни травы, ни кустарников; 4 – осталось немного травы вокруг деревьев. При вытоптанности территории, оцениваемой баллами 3 и 4, экспресс-оценка воздушного загрязнения невозможна.

**2.** Собрать с каждого дерева хвоинки **предыдущего** года (вторые сверху мутовки). Если деревья очень большие, то обследование проводить на боковом побеге в четвертой сверху мутовке (рис. 1). Всего собирают или осматривают не менее 30 хвоинок с каждого дерева. Выполнить 3 повторности, т.е. на каждом участке собрать по 30 хвоинок с 3 разных деревьев (хвоинки с разных деревьев не перемешивать, упаковать отдельно и промаркировать).

**3.** Определить продолжительность жизни хвои. Обследовать верхушечную часть ствола за последние годы: каждая мутовка, считая сверху, – это год жизни (см. рис.1).

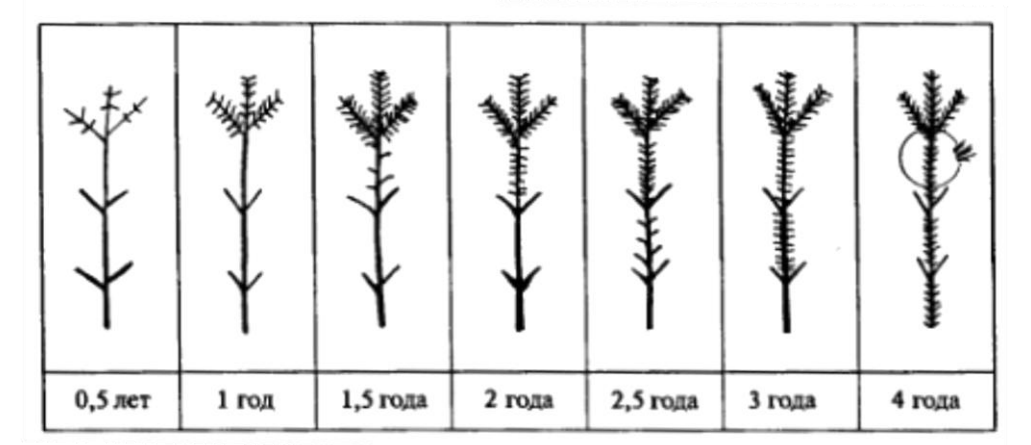

Рис. 1. Участок побега, на котором проводят обследование хвои для экспресс-анализа качества воздуха

**4.** Провести оценку степени загрязнения воздуха по оценочной шкале, включающей возрастные характеристики хвои, а также классы повреждения хвои на побегах второго года жизни с помощью таблиц 2 и 3.

Кончик хвоинки всегда светлее. Он не оценивается.

По степени повреждения и усыхания хвои выделяют несколько классов (табл. 2).

Таблица 2

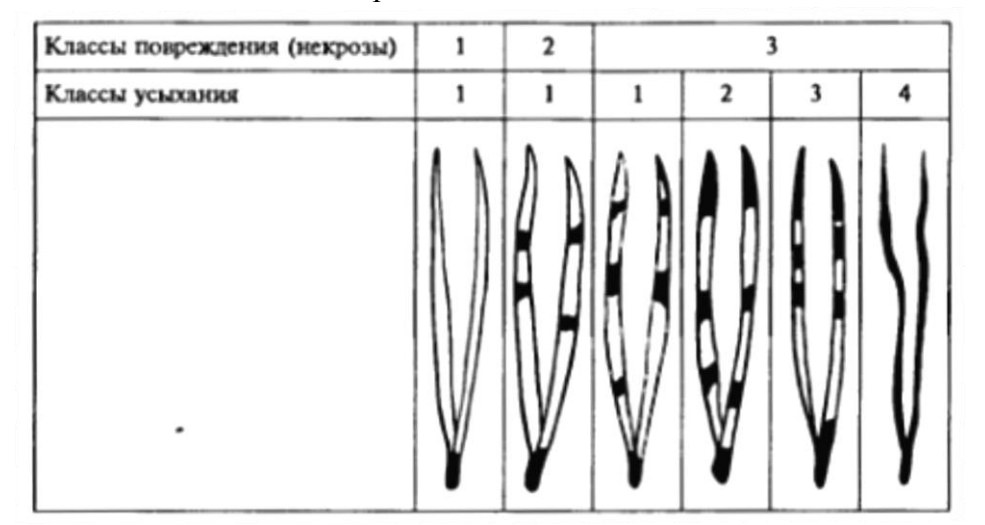

Классы повреждения и высыхания хвои

**Классы повреждения**: 1 – хвоинки без пятен; 2 – хвоинки с небольшим числом мелких пятен; 3 – хвоинки с большим числом черных и желтых пятен.

**Классы усыхания**: 1 – на хвоинках нет сухих участков; 2 – на хвоинках усох кончик на 2-5 мм; 3 – усохла 1/3 хвоинки; 4 – вся или большая часть хвоинки сухая.

Таблица 3

Экспресс-оценка загрязнения воздуха (I-VI) с использованием сосны сибирской (*Pinus sylvestris*)

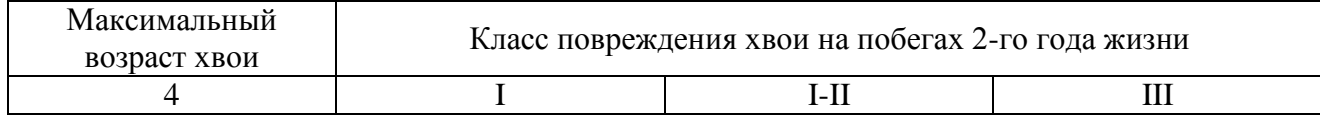

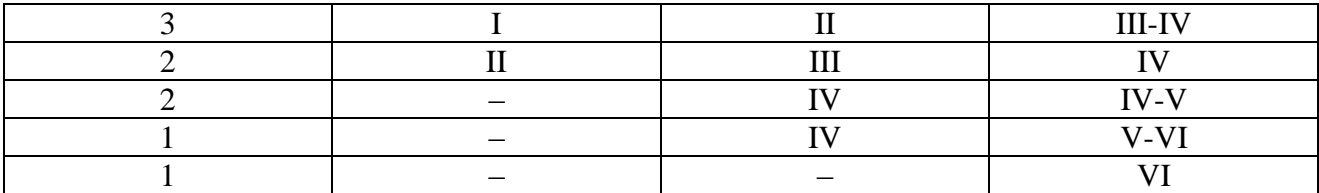

Примечание: I – воздух идеально чистый; II – воздух чистый; III – воздух относительно чистый («норма»); IV– воздух загрязненный («тревога»); V – воздух «грязный» («опасно»); VI – воздух «очень грязный» («вредно»); «–» – невозможные сочетания

**5.** Результаты занести в рабочую тетрадь. Привести в отчете все типы повреждений хвои, указанных в задании; отметить % повреждений хвоинок в выборках на каждом участке.

Сделать выводы о качестве воздуха в районе исследования и загрязненности сернистым газом.

#### **Контрольные вопросы:**

1. Какие хвойные растения наиболее чувствительны к загрязнителям воздуха?

2. На какие ксенобиотики сильнее реагирует сосна обыкновенная?

3. Какие внешние морфологические признаки свидетельствуют о негативном антропогенном влиянии на сосну сибирскую?

4. Какие критерии используются при оценке качества воздуха с использованием хвоинок сосны сибирской?

5. На каком экспериментальном участке в вашем исследовании воздух наиболее загрязнен и как это выражается в бальной оценке?

# **II. ЭКОСИСТЕМЫ. СТРУКТУРА И ФУНКЦИОНИРОВАНИЕ ЭКОСИСТЕМ.**

### **Лабораторная работа №9 БИОИНДИКАЦИЯ ЗАГРЯЗНЕНИЯ АТМОСФЕРНОГО ВОЗДУХА МЕТОДОМ ЛИХЕНОИНДИКАЦИИ.**

(Лабораторная работа подготовлена Е. И. Егоровой)

Лишайники – комплексные симбиотические организмы, слоевище которых образовано грибом (микобионтом) и водорослью (фитобионтом) с преобладанием в большинстве случаев первого. Поскольку слоевише и плодовые тела лишайников грибные по своей природе, современная систематика рассматривает эту группу в общей системе царства грибов в качестве лихенизированных грибов. Подавляющее большинство лишайниковых грибов относятся к классу Ascomycetes – сумчатых грибов, образующих в результате полового процесса споры (аскоспоры), развивающиеся в гимениальном слое плодовых тел. Фотосинтезирующие компоненты лишайников относятся преимущественно к отделам зеленых (Chlorophyta) или синезеленых (Cyanophyta) водорослей. Водоросль снабжает гриб созданными ею в процессе фотосинтеза органическими веществами, а получает от него воду с растворенными минеральными солями. Гриб защищает водоросль от высыхания. Однако, гриб частично паразитирует на водорослях. Динамическое равновесие достигается за счет высокой скорости размножения водорослей.

Комплексная природа лишайников позволяет им получать питание не только из почвы, но также из воздуха, атмосферных осадков, влаги росы и туманов, частиц пыли, оседающей на слоевище. Лишайники относительно неприхотливы к субстрату, однако большинство

видов обладает избирательной способностью и поселяется на определенном субстрате (на известняках, кварцах, коре деревьев или гниющей древесине, на неподвижно лежащих предметах из стекла, кожи, железа и пр.). Лишайники требовательны к свету, могут переносить засуху, но нуждаются хотя бы в периодическом увлажнении, так как процесс фотосинтеза и дыхания идет лишь во влажных слоевищах.

По типу слоевища лишайники делят на накипные (корковые), листоватые, кустистые (рис.1).

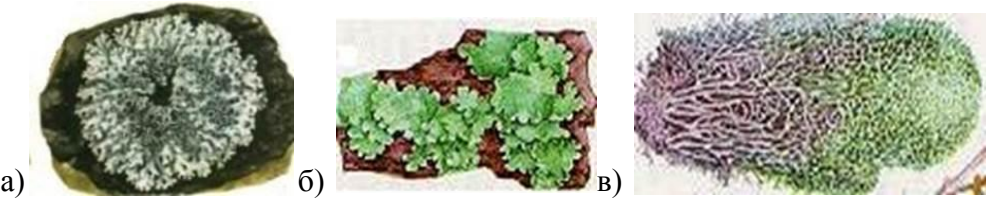

Рис. 1. Основные типы слоевищ лишайников: а – корковые, б – листоватые, в – кустистые

**Накипные** – имеют слоевище в виде тонкой (гладкой или зернистой, бугорчатой) корочки и очень плотно срастаются с субстратом всей поверхностью (корой, камнем, почвой), отделить их без повреждений субстрата нельзя.

**Листоватые** – имеют вид мелких чешуек или пластинок, прикрепляются пучками грибных гиф (ризоидами) и легко отделяются от субстрата.

**Кустистые** – имеют вид тонких нитей или более толстых ветвящихся кустиков, прикрепляющихся к субстрату своими основаниями точечно.

**Устойчивость к загрязнениям в ряду "кустистые – листоватые – накипные" повышается.** К самым чувствительным относятся различные виды усней, цетрарий, лобарий, пельтигер, калоплак. К среднечувствительным видам относятся пармелии, кладонии, гипогимнии. Устойчивыми видами являются фисции, ксантории, леканоры.

*Корковые* **(или** *накипные***)** *лишайники* представлены наибольшим разнообразием, к ним относится большинство видов лишайников. Они характеризуются простым строением. Представители этой группы лишайников имеют вид корочек или налетов, плотно срастающихся с субстратам, на котором они живут и от которого отделяются с большим трудом. Субстратом для накипных лишайников служат кора деревьев, поверхность камней и скал. Эти лишайники часто встречаются в виде желто-оранжевых пленок, пятен, штрихов на коре деревьев. Из этой группы лишайников часто встречается графис (*Graphis sp.*).

*Листоватые лишайники* имеют вид рассеченных пластинок, срастающихся с субстратом не очень плотно при помощи пучков гиф (ризин). К ним относится пармелия (*Рагтепа sр*.), растущая на коре деревьев.

*Кустистые лишайники* имеют слоевища в виде ветвящихся кустиков; такие лишайники срастаются с субстратом только своим основанием. Представителем кустистых лишайников может служить вислянка, или бородатый лишайник (*Usnea sp*.), который растет во влажных лесах на ветвях деревьев в виде длинных свисающих кустиков. К этой группе лишайников относится и «дубовый мох» – эверния (*Evernia prunastn* Acn, *Е. furfuracea* Mann.).

По приуроченности к субстрату лишайники подразделяют на несколько экологических групп: **эпилитные, напочвенные, эпифитные**.

*Эпифитные лишайники* предпочитают старые деревья, причем для них имеет значение поверхность коры. На крупнобугристой коре старых деревьев обычно селятся кустистые виды, реже встречаются листоватые и накипные. На слабоморщинистой коре молодых деревьев растут листоватые и накипные виды, а на гладкой коре поселяются в основном накипные лишайники.

В ряде работ показано, что с помощью лишайников можно получать вполне достоверные данные об уровне загрязнения воздуха. При этом можно выделить группу химических соединений и элементов, к действию которых лишайники обладают

сверхповышенной чувствительностью: оксиды серы и азота, фторо- и хлороводород, а также тяжелые металлы. Многие лишайники погибают при малейшем загрязнении атмосферы этими веществами.

Именно SO<sub>2</sub> определяет распространенность многих эпифитных лишайников. Установлено, что диоксид серы в концентрации 0,08-0,1 мг/м<sup>3</sup> вызывает нарушение процесса фотосинтеза, появление бурых пятен в хлоропластах лишайниковых водорослей, деградацию хлорофилла, угнетение роста слоевищ. При низких значениях рН атмосферной влаги (3,2-3,4) хлорофилл необратимо окисляется, а при рН, равном 2-3, он превращается в **феофитин** и расщепляется далее. Повышение влажности приводит к усилению растворения SO<sup>2</sup> и подкислению среды. По этой причине лишайники очень неустойчивы к фитотоксиканту при высокой влажности, но могут успешно выживать при достаточно большой концентрации  $SO_2$ , если таллом сухой. Также известно, что молодые талломы более чувствительны, чем старые.

**Материалы и оборудование:** фотоаппарат, атлас-определитель лишайников, лупа, карандаш, блокнот, компас, коробка с пакетами для сбора лишайников, иголки, палетки.

Для оценки **степени покрытия** деревьев лишайниками необходимо изготовить специальное приспособление – **палетку** из толстого полиэтилена или целлофана в виде квадрата размером 10x10 см, разделив каждую сторону на 10 частей. В результате получается прозрачная сетка, которой покрывают ствол дерева, и оценивают степень покрытия его поверхности лишайником.

#### **Ход работы:**

Для определения **площади проективного покрытия** лишайниками ствола дерева необходимо сделать следующее.

**1.** Выбрать место обследования (парк, освещенный участок леса, двор в городе).

**2.** Выбрать площадку для исследования, включающую 3-10 деревьев одного вида на расстоянии 5-10 м друг от друга. Деревья должны быть примерно одного возраста и размера, не иметь повреждений.

**3.** На высоте 1,3-1,6 м, найдя участок с лишайниками на стволе дерева, плотно приложить на него прозрачную сетку и приколоть по углам иголками. Сфотографировать лишайники под палеткой для дальнейшего определения. Эту операцию следует произвести по всем горизонтам света (Ю, З, С, В).

**4.** Подсчитать количество квадратов со всеми видами лишайников. Сделать то же самое с отдельными видами. Эту операцию следует произвести по всем горизонтам света (Ю, З, С, В).

### **При работе с палеткой на каждом стволе измерения производят четыре раза: с четырех сторон горизонта (С, В, Ю, З).**

Подсчет лишайников на каждом участке ствола производят следующим образом. Сначала считают число квадратов, в которых лишайники занимают визуально больше половины площади квадрата (*а*), условно приписывая им покрытие, равное 100 %.

Затем подсчитывают число квадратов, в которых лишайники занимают менее половины площади квадрата (*b***)**, условно приписывая им покрытие, равное 50 %. Данные записывают в рабочую таблицу.

**Общее проективное покрытие** в процентах (*R*) вычисляют по формуле:

*R* **= (100** *а* **+ 50** *b***) /** *С*, (%), где *С* – общее число квадратов палетки (например, при использовании палетки 10×10 см с ячейками 1×1 см, *С* = 100). Степень покрытия лишайниками стволов деревьев выражается в процентах.

Желательно, те же расчеты произвести для отдельных видов.

**5.** Подсчитать количество всех видов лишайников под прозрачной сеткой (*N*).

**6.** Подсчитать количество лишайников доминирующего вида (*ND*).

**7.** Заполнить таблицу 1.

Таблица 1

Журнал оценки качества воздуха по проективному покрытию ствола дерева

Название улицы: Название вида дерева (стена, забор и т.д.):

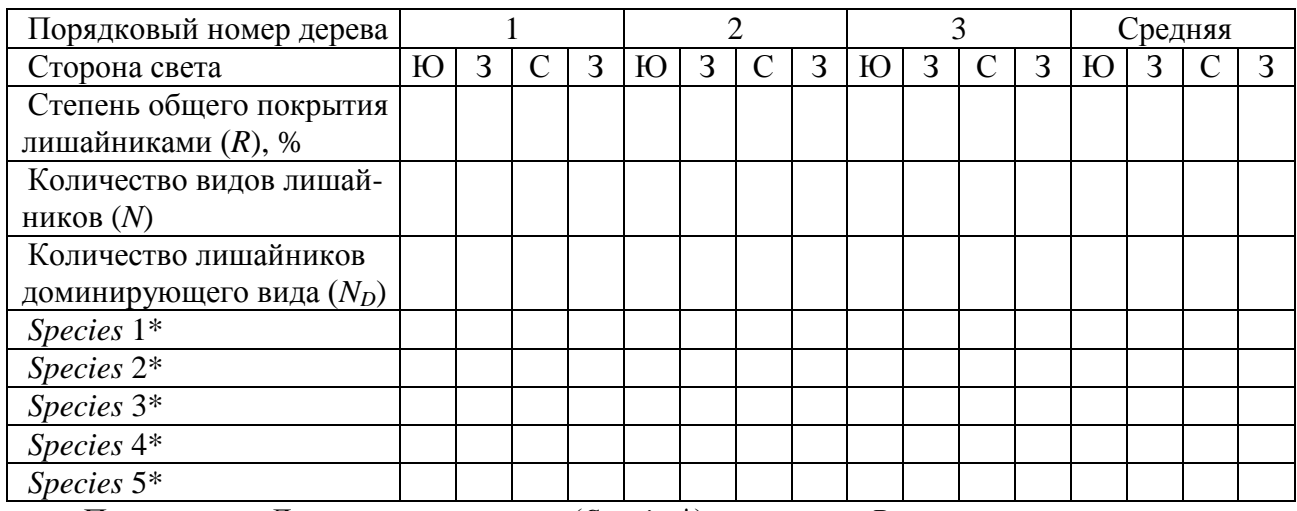

Примечание: Для отдельных видов (*Species*\*) рассчитать *R*.

**8.** С помощью таблицы 2 оценить качество воздуха, используя средние значения (по 3 м деревьям) числа видов лишайников, степени покрытия и общего количества лишайников на каждом исследуемом дереве, по всем горизонтам света.

**Внимание!** В городе можно оценивать степень покрытия лишайниками на заборах, столбах и т.п. Наш опыт применения данного метода показал некоторые его ограничения и недостатки для оценки качества воздуха.

Так, предложенная в таблице 2 шкала не пригодна для использования в случае доминирования накипного лишайника, покрывающего ствол дерева на значительной площади. В таком случае удобнее пользоваться методом расчета степени загрязнения воздуха по сумме индикаторных видов лишайников, приведенных в справочном материале к лабораторной работе.

Таблица 2

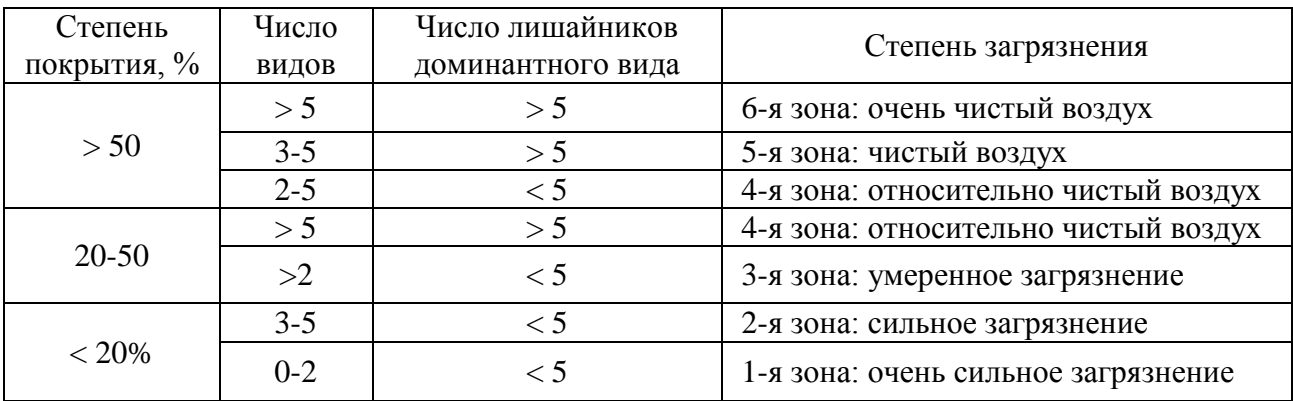

Шкала качества воздуха по проективному покрытию лишайниками стволов деревьев

**Сделать вывод по степени загрязнения:**

 $C$  – …

 $B - \dots$ 

 $IO$  – …

 $3 - ...$ 

**9.** Используя рабочую шкалу, приведенную в таблице 3, определить **биотический индекс** (*BI*). Для этого нужно определить видовую принадлежность всех выявленных видов лишайников.

Таблица 3

### Рабочая шкала для определения биотического индекса

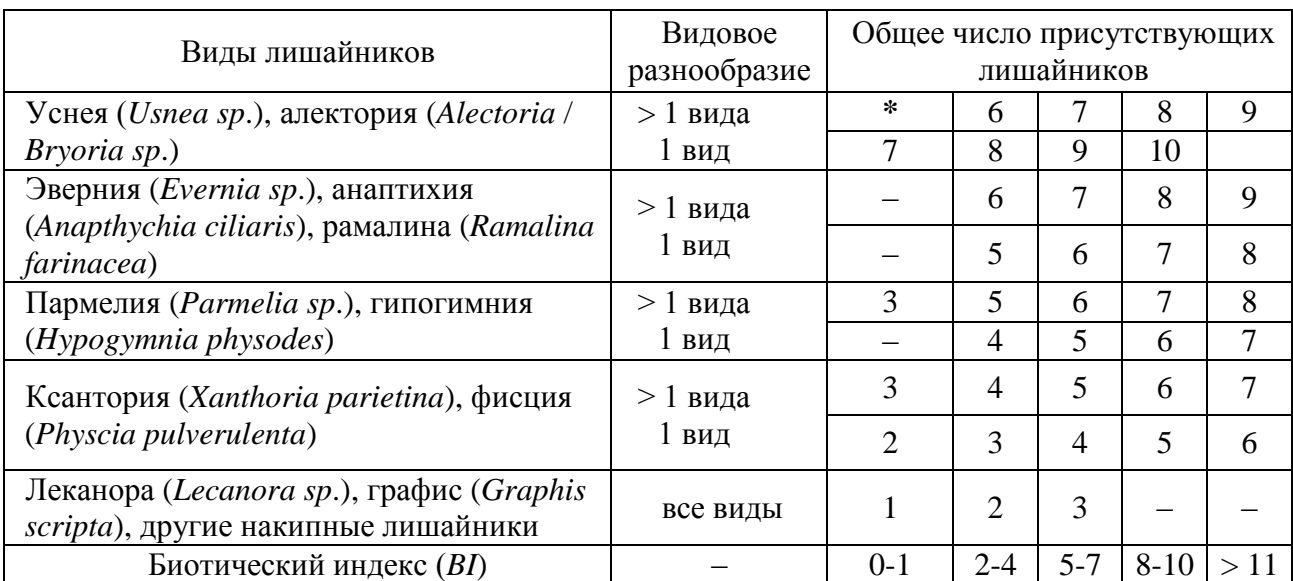

Примечание: **\*** – ситуация не встречается в природе

### **Сделать вывод:** BI – …

**10.** Пользуясь таблицами 4 и 5, дать характеристику качества атмосферного воздуха: класс качества воздуха (**ККВ**) и зона загрязнения воздуха (**ЗЗВ**).

Таблица 4

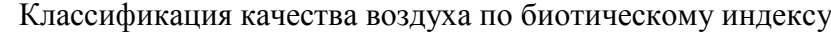

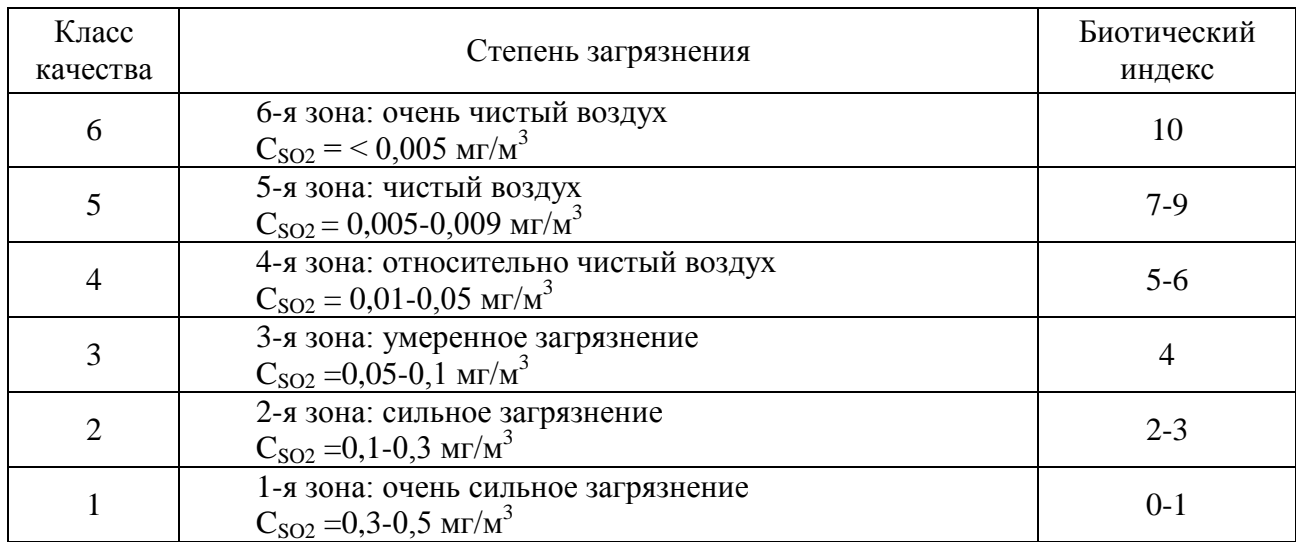

Таблица 5

#### $N_2$  Степень загрязнения Лихеническая характеристика SO<sub>2</sub>, мг/м<sup>3</sup> 0 Сильно загрязненный воздух Лишайники отсутствуют  $> 0.17$ I Загрязненный воздух Фисция сильно угнетенная 0,15-0,17 II Пониженно загрязненный воздух Фисция по стволам деревьев, появляется ксантория 0,1-0,15 III Умеренно загрязненный Ксантория по стволам деревьев, 0,05-0,1

Зоны загрязнения воздуха

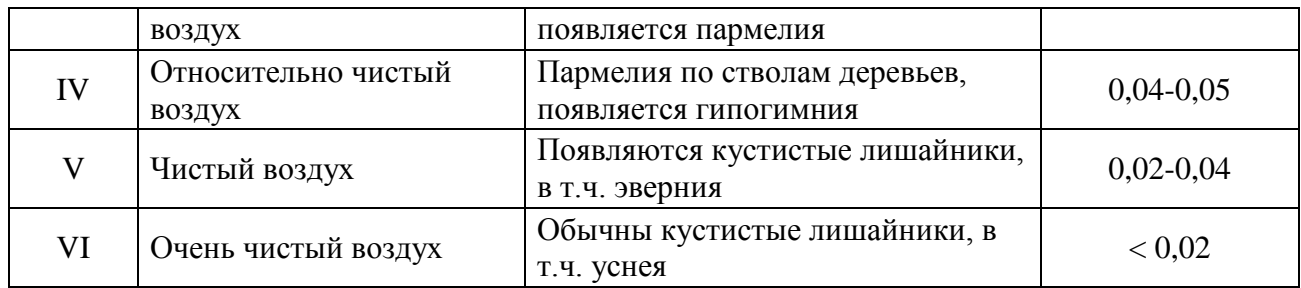

**Сделать вывод:**

 $KKB$  –  $\ldots$  $33B - ...$ 

**11.** Рассчитать **индекс полеотолерантности** вида (*ИП*) по таблицам 6 и 7, который соответствует определенной концентрации газообразных соединений, загрязняющих атмосферу.

**Индекс полеотолерантности** (*IP*) учитывает видовой состав лишайников (т.е. для его использования нужно определять виды) и вычисляется по формуле:

*n*  $\sum_{i=1}^{n} A_i C_i$  $\overline{C}$ <sup>1</sup>  $\overline{C}$  $A_i C$  $IP = \sum_{i=1}^{N} \frac{A_i \cup B_i}{C}$ , где *n* – количество видов на описанной пробной площадке, *Ai* – класс

полеотолерантности *i*-того вида (от 1 до 10, см. левый столбец таблицы 6), *Сi* – проективное покрытие *i*-того вида в баллах, *Сn* – сумма значений покрытия всех видов (в баллах).

Индекс полеотолерантности вычисляется для всех обследованных модельных деревьев на площадке в среднем. Общая обследованная площадь поверхности стволов при использовании палеток должна быть не менее 0,7 м<sup>2</sup>, а при использовании мерной ленты – не менее 20 метров длины окружностей.

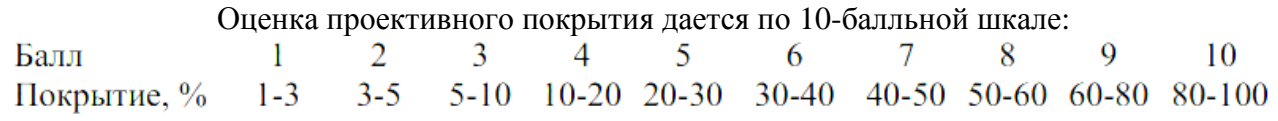

Значения IP колеблются между 1 и 10 (табл. 6). Чем больше значение *IP*, тем более загрязнен воздух в соответствующем местообитании. Нулевое значение *IP* может быть только в случае полного отсутствия лишайников.

**Сделать вывод о** *IP***.**

Таблица 6

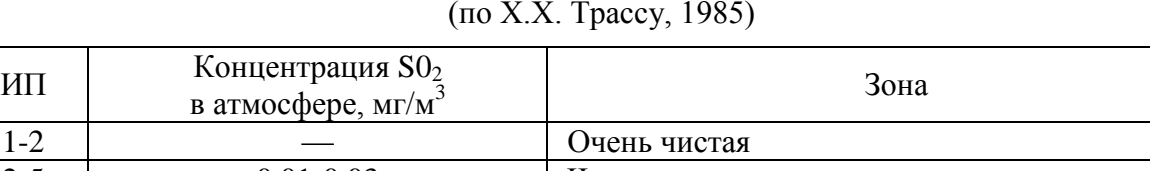

Индекс полеотолерантности (ИП) и среднегодовые значения S0<sub>2</sub> (по Х.Х. Трассу, 1985)

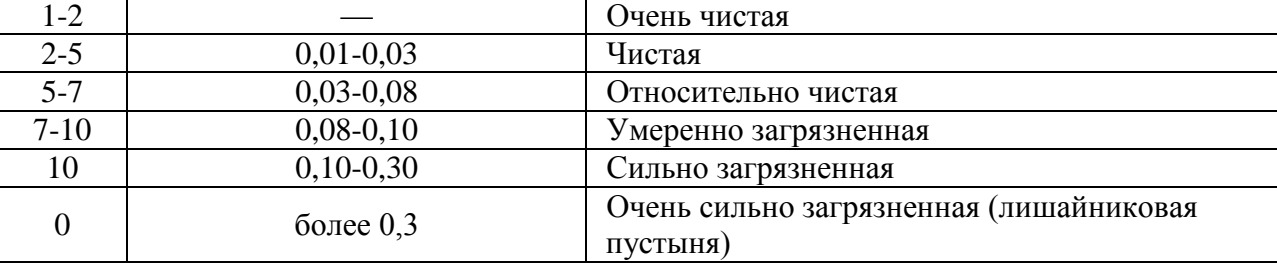

**12.** Определить по таблицам 7 и 8 классы полеотолерантности и коэффициенты токсифобности на опытных участках.

Таблица 7

Классы полеотолерантности (*А*) и типы местообитаний эпифитных лишайников (по Х.Х. Трассу, 1985)

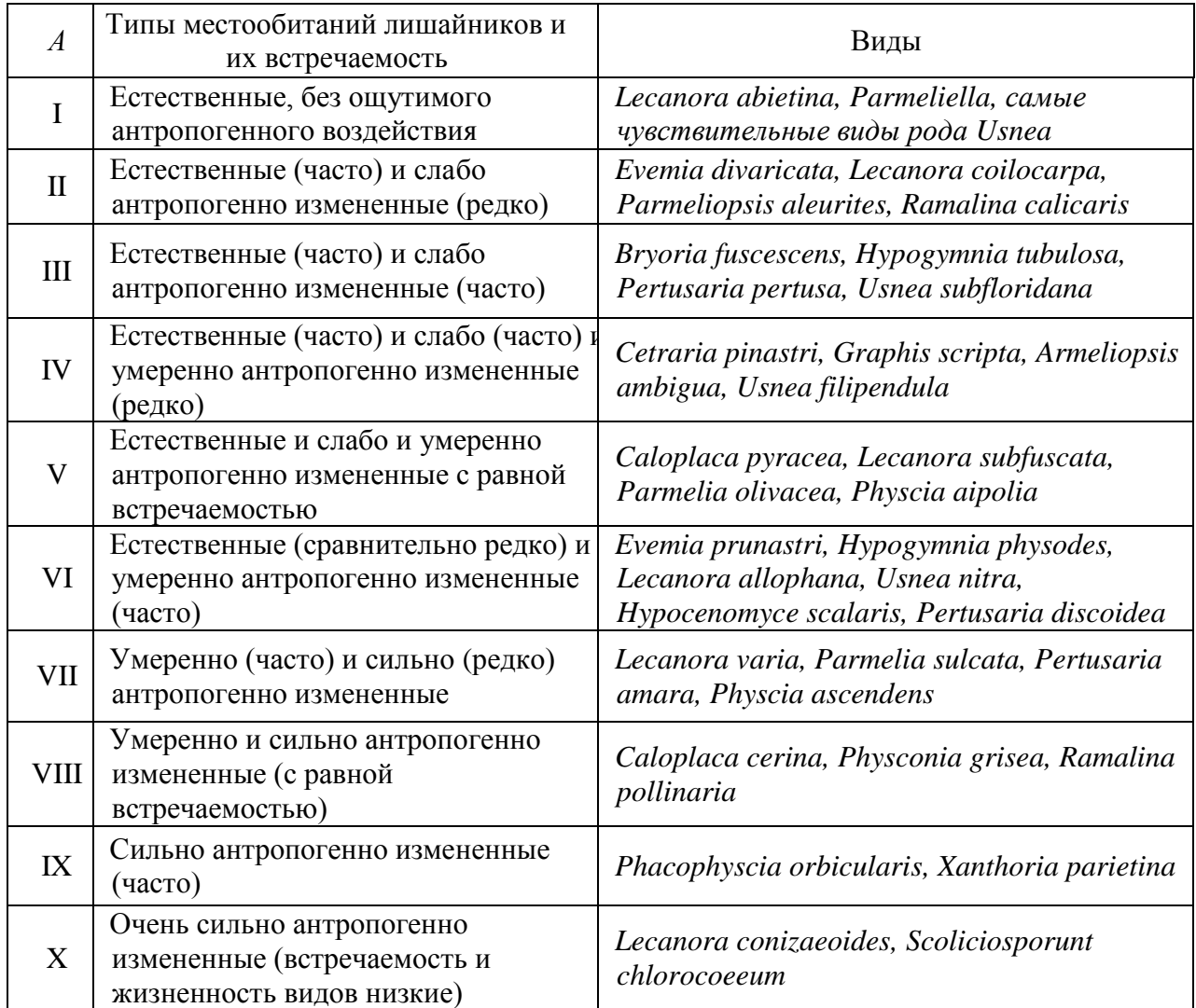

Таблица 8

# Коэффициент токсифобности (*КТ*) некоторых видов лишайников (по SO<sub>2</sub>)

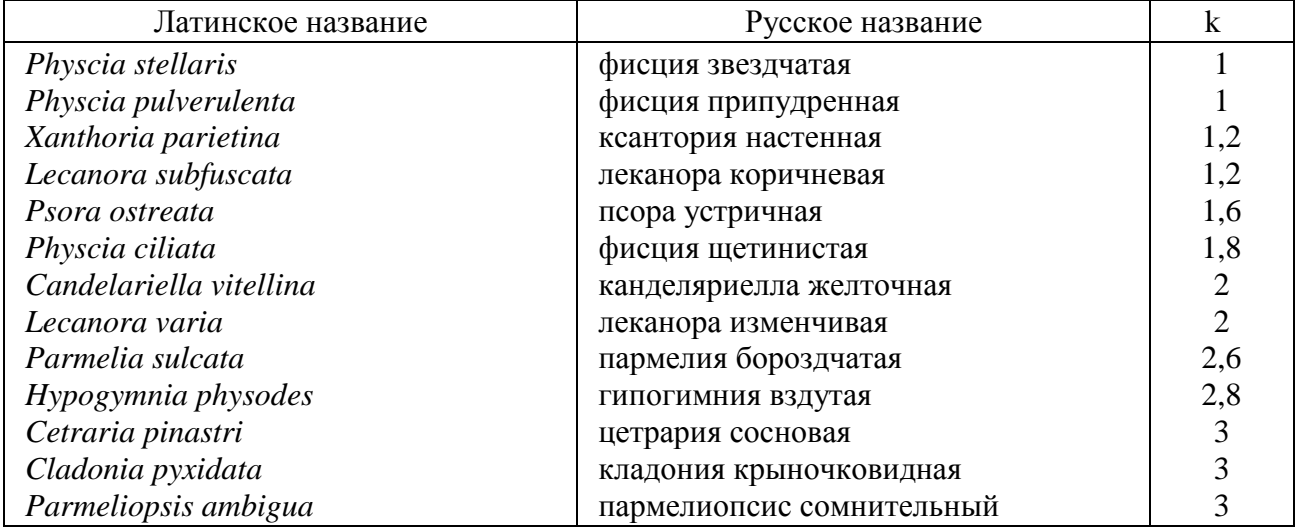

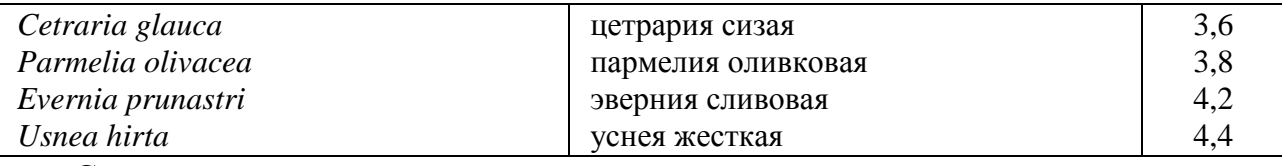

### **Сделать выводы:**

#### ИП –  $\blacksquare$  $3$ она – …

 $KT - \ldots$ 

#### **Контрольные вопросы:**

- 1. Какие лишайники по типу слоевища наиболее чувствительны к загрязнению воздуха?
- 2. На какие соединения, содержащиеся в атмосферном воздухе, лишайники реагируют особенно чувствительно?
- 3. Что отражает, определяемый по лишайникам, биотический индекс?
- 4. Что отражает, определяемый по лишайникам, индекс полеотолерантности?
- 5. Какие виды лишайников, выявленные вами, обладают низкой токсифобностью?

#### **Лабораторная работа №10**

## **КОЛИЧЕСТВЕННЫЙ УЧЕТ МИКРООРГАНИЗМОВ В ВОЗДУШНОЙ СРЕДЕ РАБОЧИХ ПОМЕЩЕНИЙ. ВЛИЯНИЕ ЛЕТУЧИХ ВЫДЕЛЕНИЙ РАСТЕНИЙ НА СОДЕРЖАНИЕ МИКРООРГАНИЗМОВ В ВОЗДУХЕ.**

Известно, что в помещениях с большим числом людей (непроветриваемые жилые и рабочие помещения, школы, вокзалы и др.) содержится особенно большое количество разнообразных микроорганизмов, которые попадают в воздушную среду с частичками поднятой пыли, а также капельножидким путѐм. Так, в школах до занятий число бактерий не превышает 2 тыс. в 1 м<sup>3</sup> воздуха, а после занятий достигает десятков тысяч. Особенно много болезнетворных микроорганизмов содержится в воздухе во время эпидемий гриппа и других болезней. И лишь облучение помещений ультрафиолетом (солнечными лучами через открытые окна или бактерицидной лампой), а также влажная уборка резко снижают количество микроорганизмов в воздухе. В естественной воздушной среде преобладают пигментные формы микроорганизмов, которые более устойчивы к ультрафиолетовым лучам благодаря содержанию каротиноидов, выполняющих защитную роль.

Широко известна фитонцидная роль зелѐных растений в оздоровлении среды от микроорганизмов. Фитонциды – это группа разнообразных по химическому составу веществ, убивающих большинство бактерий, составная часть иммунной системы растений.

Так, один гектар можжевелового леса в Крыму выделяет до 30 кг летучий фитонцидов за сутки (Токин, 1967). 1 гектар лиственных лесов выделяет за сутки около 5 кг фитонцидов. В молодом хвойном лесу воздух практически стерилен, а в населенных пунктах, прилегающих к хвойному лесу (несмотря на содержание скота), в воздухе содержится мало бактерий.

В предлагаемой работе студенты знакомятся с количественным учетом микроорганизмов в воздухе наиболее загрязненных помещений с большой насыщенностью людей (коридор, вестибюль, лекционная комната), а также с влиянием летучих выделений растений на содержание микроорганизмов в воздухе (фитонцидной ролью растений).

### **Материалы, оборудование и реактивы:**

1) бактерицидная лампа; 2) большие и малые чашки Петри – 4-5 наборов; 3) водяная баня; 4) спиртовка; 5) термостат; 6) пипетки; 7) спички; 8) карандаш по стеклу; 9) пробирки с мясопептонным агаром или другой подходящей средой; 10) шпатель; 11) растения, растущие в естественной обстановке или их большие ветки, поставленные в воду (молодые побеги хвойных, тополя бальзамического)

Вся посуда должна быть заранее простерилизована.

### **Ход работы:**

1. В лаборатории предварительно производится влажная уборка и стерилизация включением бактерицидной лампы на 15-20 мин.

2. Мясопептонный агар после автоклавирования быстро разливают из пробирок в чашки Петри. Последние вынимают из бумаги после их стерилизации и ставят на край стола малой крышкой вниз, а большую крышку слегка приоткрывают. Перед выливанием смеси край пробирки или горлышко колбы обжигают в пламени спиртовки. После выливания питательной среды крышку быстро закрывают и распределяют смесь ровным слоем, осторожно наклоняя чашку Петри во все стороны. Дают остыть и уплотниться агару.

### **А. Определение количества микроорганизмов в воздухе**

3. После застывания среды открыть одну чашку Петри в загрязненном помещении ровно на 5 мин, другую в это время – в лаборатории, третью – в гуще хвои или листвы (хвойных, тополя), можно на улице. Закрыть каждую чашку Петри, перевернуть питательной средой вверх (чтобы на агар не капала вода, конденсирующаяся на другой крышке), подписать восковым карандашом. Все чашки поставить в термостат при температуре +25° С.

**Б. Влияние летучих выделений измельченных растений на содержание микроорганизмов**

4. Приготовить 2 чашки Петри с питательной средой и выдержать по 5 мин в помещении с большим количеством микроорганизмов. Закрыть крышками.

5. Нарезать и быстро растереть в ступке с толченым стеклом 1 г молодых листьев или почек растений с сильной фитонцидной активностью (молодая хвоя, листья тополя, черемухи). В случае, если мезга растений не обладает достаточной сочностью, к ней добавляют во всех вариантах опыта одинаковое количество капель стерильной воды. После растирания листья перенести быстро шпателем в большую крышку чашки Петри, распредели по дну равномерно. Поместить на чашку с кашицей перевернутую чашку с агаром и посевом микроорганизмов из загрязненного воздуха (рис.), выдержать 30-40 мин. После этого закрыть каждую чашку с агаром своей крышкой, перевернуть, поместить все чашки в термостат при температуре +25° С.

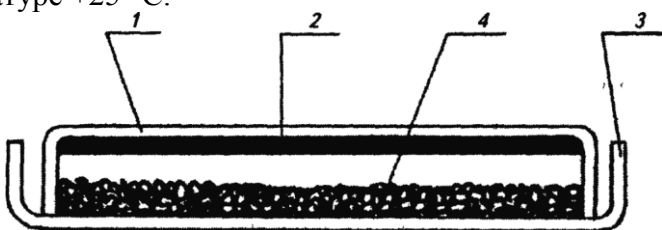

Рис. Камера для культивирования колоний бактерий: 1 – чашка Петри (в перевернутом виде). 2 – агаризированная среда, засеянная микроорганизмами, 3 – крышка чашки Петри, 4 – свежеизмельченная мезга растительных тканей, выделяющих фитонциды.

Собрать подобные камеры для различных вариаций опыта: воздух коридора (помещения), воздух в гуще листьев, под влиянием фитонцидов хвойных (кашица), под влиянием фитонцидов лиственных (кашица).

6. Через 1-2 недели подсчитать число выросших в чашках колоний, не открывая чашек, а ставя чернилами точки на крышках.

7. Во всех вариантах (А, Б) измерить площадь чашки и определить число микроорганизмов в воздухе, исходя из того, что за 5 мин на 1 дм<sup>2</sup> горизонтальной поверхности при отсутствии ветра оседает столько микроорганизмов, сколько их содержится в 10 л воздуха.

8. Результаты записать в таблицу.

|                                                | Число                    | Площадь   | Число микроорганизмов, шт. |                   |  |
|------------------------------------------------|--------------------------|-----------|----------------------------|-------------------|--|
| Характеристика опыта                           | выросших<br>колоний, шт. | чашки, дм | в 10 л воздуха             | в 1 $M^3$ воздуха |  |
| Воздух коридора (помещения)                    |                          |           |                            |                   |  |
| Воздух в гуще листьев                          |                          |           |                            |                   |  |
| Под влиянием фитонцидов<br>хвойных (кашица)    |                          |           |                            |                   |  |
| Под влиянием фитонцидов<br>лиственных (кашица) |                          |           |                            |                   |  |

Влияние летучих фитонцидов растений на рост микроорганизмов

9. Сделать вывод о степени загрязнения воздуха микроорганизмами в исследуемых помещениях, о влиянии на этот процесс фитонцидной активности разных растений, исходя из того, что санитарная норма – 11 тыс. микроорганизмов на 1 м<sup>3</sup> воздуха.

Подсчитать процент снижения числа микроорганизмов под влиянием фитонцидов растений, а также после обработки помещения ультрафиолетом.

#### **Контрольные вопросы:**

- 1. Какие факторы благоприятствуют и ограничивают развитие колоний микроорганизмов?
- 2. Какое влияние оказывают фитонциды на микроорганизмы?
- 3. Почему в помещениях, где бывает множество людей микроорганизмов больше всего?
- 4. Какие меры следует применять для снижения числа микроорганизмов в помещениях общественного пользования?
- 5. В каком варианте опыта оказалось меньше всего микроорганизмов?

### **Лабораторная работа №11**

# **ОПРЕДЕЛЕНИЕ СОДЕРЖАНИЯ НИТРАТОВ В РАЗЛИЧНЫХ ОВОЩНЫХ КУЛЬ-ТУРАХ В ЗАВИСИМОСТИ ОТ ВИДА, СОРТА, ОРГАНА, ТКАНИ.**

Нитраты – неотъемлемая часть всех наземных и водных экосистем, поскольку процесс нитрификации, ведущий к образованию окисленных неорганических соединений азота, носит глобальный характер. В то же время, в связи с применением в больших масштабах азотных удобрений, поступление неорганических соединений азота в растения возрастает. Избыточное потребление азота удобрений не только ведет к аккумуляции нитратов в растениях, но и способствует загрязнению водоемов и грунтовых вод остатками удобрений, в результате чего территория загрязнения сельхозпродукции нитратами расширяется. Однако накопление нитратов в растениях может происходить не только от переизбытка азотных удобрений, но и при недостатке других их видов (фосфорных, калийных и др.) путем частичной замены недостающих ионов нитрат-ионами при минеральном питании, а также при снижении у ряда растений активности фермента нитратредуктазы, превращающего нитраты в белки.

Ввиду этого наблюдается четкое различие видов и сортов растений по накоплению и содержанию нитратов. Существуют, например, виды овощных культур с большим и малым содержанием нитратов. Так, накопителями нитратов являются семейства тыквенных, капустных, сельдерейных. Наибольшее их количество содержится в листовых овощах: петрушке, укропе, сельдерее (табл. 1), наименьшее – в томатах, баклажанах, чесноке, зеленом горошке, винограде, яблоках и др. И между отдельными сортами существуют в этом

отношении сильные различия. Так, сорта моркови «шантанэ», «пионер» отличаются низким содержанием нитратов, а «нантская», «лосиноостровская» – высоким: Зимние сорта капусты мало накапливают нитратов по сравнению с летними.

Наибольшее количество нитратов содержится в сосущих и проводящих органах растений – корнях, стеблях, черешках и жилках листьев. Так, у капусты наружные листья кочана содержат в 2 раза больше нитратов, чем внутренние. А в жилке листа и кочерыжке содержание нитратов в 2-3 раза больше, чем в листовой пластинке (рис.). У кабачков, огурцов и т.п. плодов нитраты убывают от плодоножки к верхушке.

Таблица 1

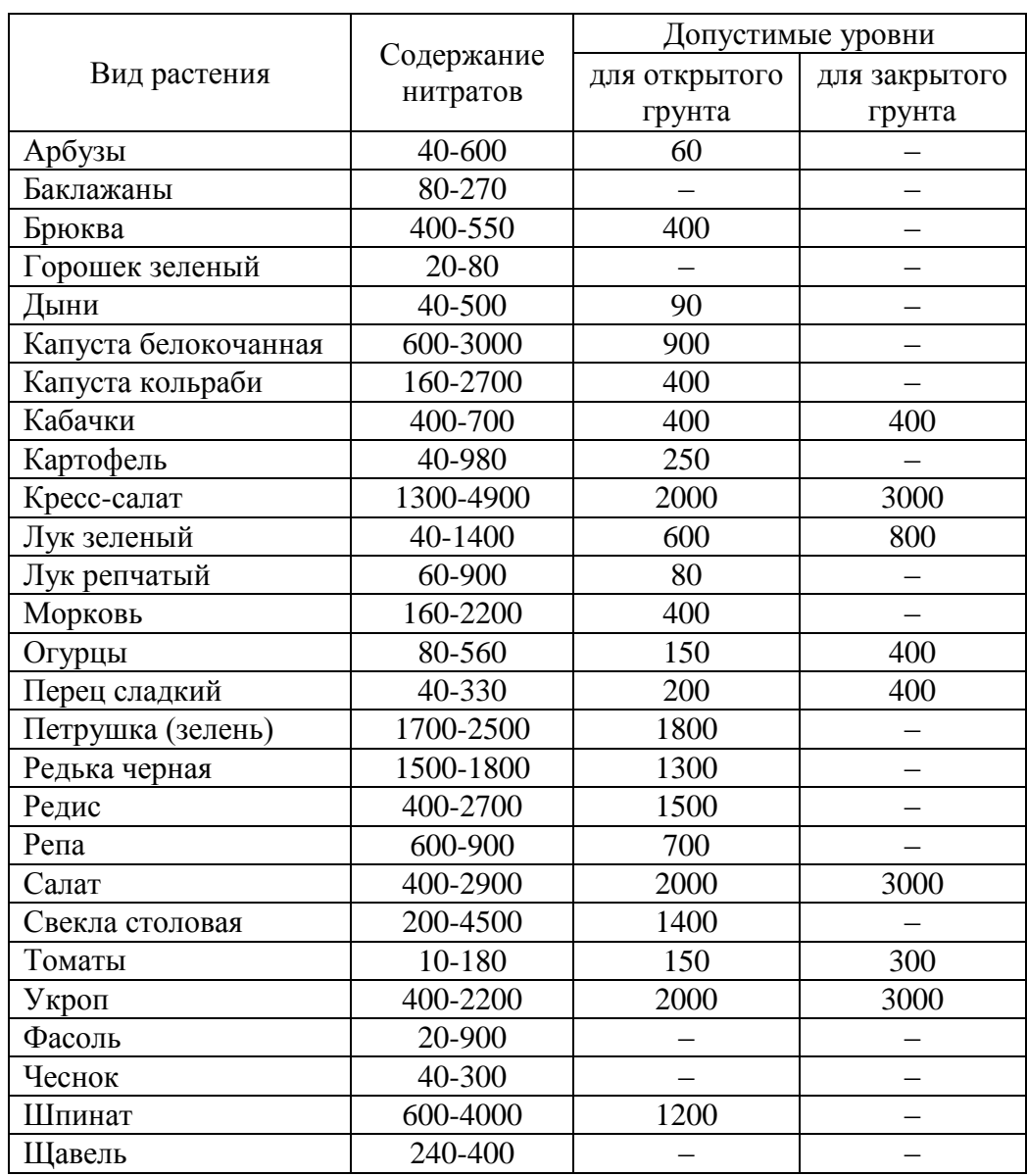

Содержание нитратов в сельскохозяйственной продукции и их допустимые уровни (мг/кг сырой массы по нитрат-иону)\*

Примечание: \*1). Атлас распределения нитратов в растениях (Институт почвоведения и фотосинтеза РАН), Пущино, 1989; 2). Методические указания по определению нитратов в продукции растениеводства, утвержденные Агропромом СССР за № 4228/86 от 24.11.86 и дополнения к ним

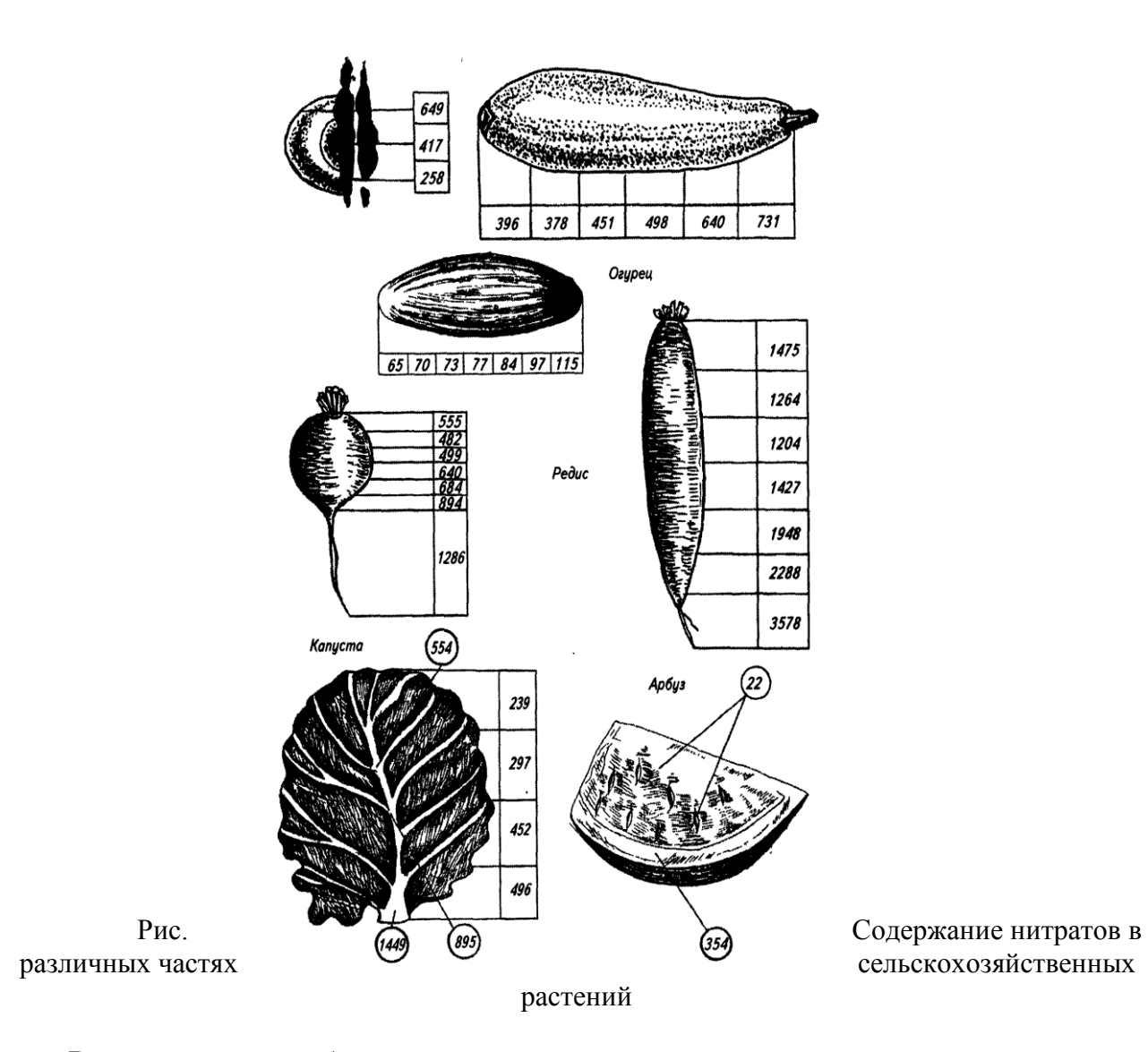

В результате употребления продуктов, содержащих повышенное количество нитратов, человек может заболеть метгемоглобинией. При этом заболевании ион *NO*<sup>3</sup> взаимодействует с гемоглобином крови, окисляя железо, входящее в гемоглобин, до трехвалентного, а образовавшийся в результате этого метгемоглобин не способен переносить кислород и человек испытывает кислородную недостаточность: задыхается при физических нагрузках. В желудочно-кишечном тракте избыточное количество нитратов под действием микрофлоры кишечника превращается в токсичные нитриты, а далее возможно превращение их в нитрозоамины – сильные канцерогенные яды, вызывающие опухоли. В связи с этим при употреблении в пищу растений – накопителей нитратов важно нитраты разбавлять и употреблять в малых дозах. Содержание нитратов можно уменьшить вымачиванием, кипячением продуктов (если отвар не используется), удалением тех частей, которые содержат большое количество нитратов.

Допустимые нормы нитратов (по данным ВОЗ) составляют 5 мг (по нитрат-иону) в сутки на 1 кг массы взрослого человека, т.е. при массе 50-60 кг – это 220-300 мг, а при 60-70 кг – 300-350 мг.

В предлагаемой работе изложен метод определения нитратов у различных видов, сортов, тканей и частей овощной продукции, который основан на хорошо известной реакции нитрат-иона с дифениламином. При этом описываются два варианта: с использованием выжатого сока и целых растений.

В конце работы кратко описан очень простой и быстрый метод количественного определения нитратов в овощах и фруктах при наличии ионо-селективного электрода на нитрат-ион и потенциометра (рН-метра).

### **А. Определение нитратов в соке растений Материалы, оборудование, реактивы:**

1) ступки малые с пестиками; 2) предметные стекла; 3) марлевые салфетки; 4) мелкие емкости – пузырьки из-под пенициллина с пробками; 5) пипетки химические на 5 мл; 6) пипетки медицинские; 7) скальпели; 8) 1%-ный раствор дифениламина в концентрированной серной кислоте; 9) исходный раствор *NaNO<sup>3</sup>* для построения калибровочной кривой; 10) дистиллированная вода; 11) термостойкий химический стакан на 0,5-1 л для кипячения овощей; 12) электроплитка; 13) части различных овощей, содержащих наибольшее количество нитратов, с неокрашенным соком (капуста, огурцы, кабачки, картофель, дыня и др.).

### **Ход работы:**

За несколько дней до занятия студентам дается задание принести различные овощи, купленные в магазине или с собственного участка. Овощи следует вымыть и обсушить.

1. В один из пузырьков наливают 10 мл исходного раствора *NaNO*3*,* соответствующего по концентрации максимальному содержанию (см, табл. 1) – 3000 мг на кг. Следует отметить, что в отдельных органах растений встречаются и значительно большие концентрации.

2. Готовят серию калибровочных растворов путем разбавления пополам, предыдущего (например, к 3 мл исходного раствора прибавляется 3 мл дистиллированной воды, взбалтывается и т.д.). Получают серию растворов с разным содержанием нитратов: 3000, 1500, 750, 375, 188, 94, 47, 23 мг/кг.

3. Под предметное стекло подкладывается лист белой бумаги, на стекло капают две капли изучаемого раствора и две такие же капли дифениламина в трехкратной повторности. Описывают реакцию согласно следующей градации (табл. 2), которую можно использовать как для калибровочных растворов, так и для двух типов анализов (по Церлинг, 1965).

Таблица 2

### Реакция окраски сока сельскохозяйственных растений на дифениламин в зависимости от концентрации нитратов (по Церлинг, 1965)

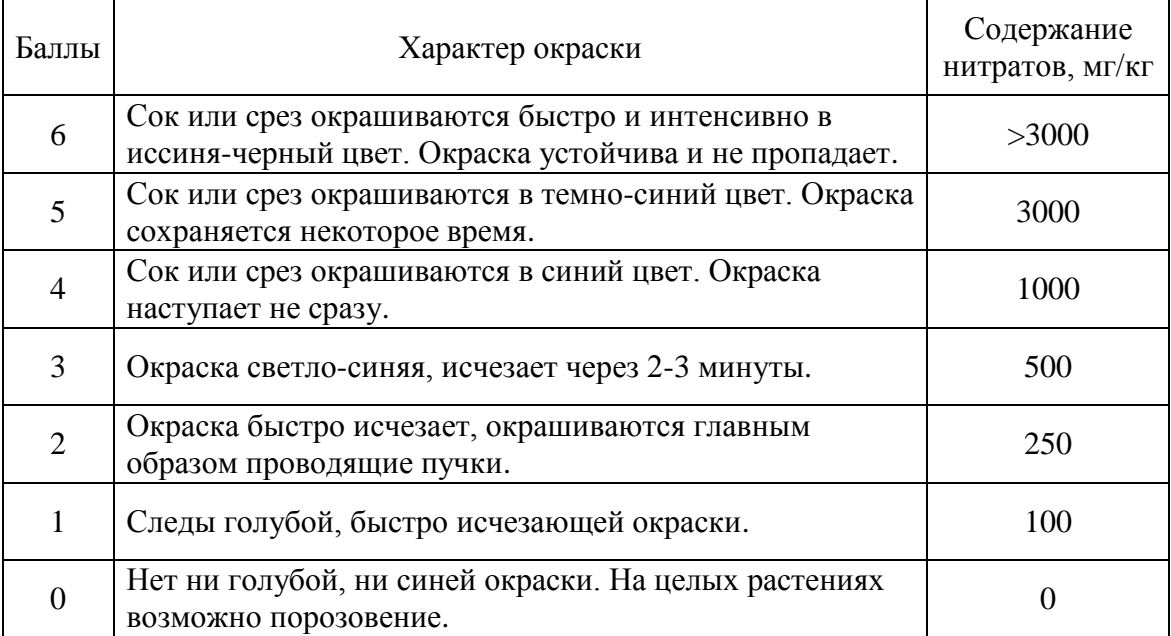

Следует отметить, что основой для определения содержания нитратов в соке должны быть собственные исследования, а не вышеприведенная таблица, т.к. окраска может варьировать в зависимости от качества реактивов, срока их годности, температуры в помещении и др.

4. Овощи и плоды расчленяют на части: зона, примыкающая к плодоножке, кожура, периферийная часть, серединная часть, кочерыжка (у капусты), жилки, лист без жилок.

Вырезанные части мелко режут ножом и быстро растирают в ступке, сок отжимают через 2-3 слоя марли.

5. Две капли сока капают на чистое предметное стекло, положенное на белую бумагу, добавляют 2 капли дифениламина. Быстро описывают все наблюдаемые реакции согласно схеме. Повторность опыта – 3-кратная. В случае сомнений в содержании нитратов в той или иной части овощной продукции капают рядом калибровочный раствор с известной концентрацией вещества и повторяют реакцию с дифениламином.

6. Анализ начинают с сока капусты и картофеля, затем помещают эти овощи в термостойкий химический стакан с кипящей дистиллированной водой и кипятят 10-15 мин, после чего анализируют и отварные овощи, и отвар. За время варки делают анализ различных частей других овощей и плодов (не менее четырех видов за занятие). Записывают в общую таблицу на доске и в частную – в тетради (табл. 3).

Таблица 3

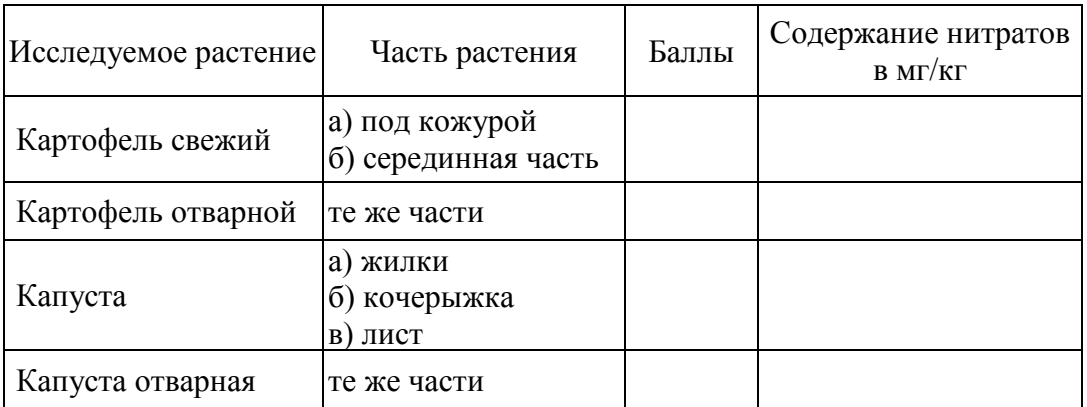

Содержание нитратов в различных частях овощей и фруктов в опыте

#### **Б. Определение нитратов в целых растениях**

7. У свежих растений отрезают части в виде толстых срезов: куски стеблей, черешков, плодов. Кладут их на полоску восковой бумаги. Капают на различные части среза по несколько капель 1%-ного раствора дифениламина в серной кислоте, отмечают окрашивание согласно вышеприведенной шкале. При этом в случае малых концентраций нитратов в продукции и при отсутствии синей окpacки может наступить порозовение ткани, вследствие ее обугливания от *H*2*SO*<sup>4</sup> в реактиве дифениламина.

Указанный метод дает возможность оценить и сравнить разные ткани овощных и других растений прямо в поле. Он проверен и хорошо действует на хлебных злаках, картофеле, корнеплодах, овощах, бобовых, многолетних травах для оценки обеспеченности различных сельхозкультур азотом. Показано, что нитраты исчезают в фазе цветения, но их много в период вегетативного роста, который и должен быть использован для оценки. Нитраты сразу утилизируются (не проявляются в анализах) в меристемах, в почках, бутонах и цветках различных сельхозкультур.

#### **Контрольные вопросы:**

- 1. Какие факторы способствуют накоплению нитратов в тканях растений?
- 2. Какие сельскохозяйственные растения более подвержены накоплению нитратов?
- 3. Какие ткани растений более всего концентрируют нитраты?
- 4. Какие негативные последствия возникают в результате употребления в пищу растений с большим содержанием нитратов?
- 5. Как определить содержание нитратов в тканях сельскохозяйственных растений?

### **Лабораторная работа № 12 ОЦЕНКА УРОВНЯ ЗАГРЯЗНЕНИЯ АТМОСФЕРНОГО ВОЗДУХА ОТРАБОТАННЫМИ ГАЗАМИ АВТОТРАНСПОРТА НА УЧАСТКЕ МАГИСТРАЛЬНОЙ УЛИЦЫ (ПО КОНЦЕНТРАЦИИ СО).**

Загрязнение атмосферного воздуха отработанными газами автомобилей удобно оценивать по концентрации окиси углерода, в мг/м<sup>3</sup>. Исходными данными для работы служат показатели подсчета АТС на автодорогах различного типа в рабочие или обеденные часы, в утренние часы или по окончании рабочего дня («час пик»).

**Оборудование:** Блокнот, ручка, часы, рулетка, эклиметр, анемометр, психрометр.

**Ход работы:**

1. Описать улицу в точке наблюдения: название улицы, количество проезжих частей, количество полос, тип дороги (эстакада, виадук, туннель, набережная, дорога на насыпи, магистральная дорога, в жилом квартале с одноэтажной застройкой, в многоэтажной застройке), наличие выбоин в дороге, ширина дороги, время фиксации данных, уклон (глазомерно или с помощью эклиметра), скорость ветра (глазомерно или с помощью анемометра), относительная влажность воздуха (с помощью психрометра).

2. Интенсивность движения определяется подсчетом автотранспортных средств (АТС) методом подсчета «квадратиков»:

 $\cdots$   $_{-4}$ ,  $\blacksquare$   $_{-7}$   $\blacksquare$   $_{-10}$ .

Подсчет ведется в течение 30 минут в 3-кратной повторности. Полученные данные подсчета перемножают на 2 и заносятся в таблицу 1.

Таблица 1

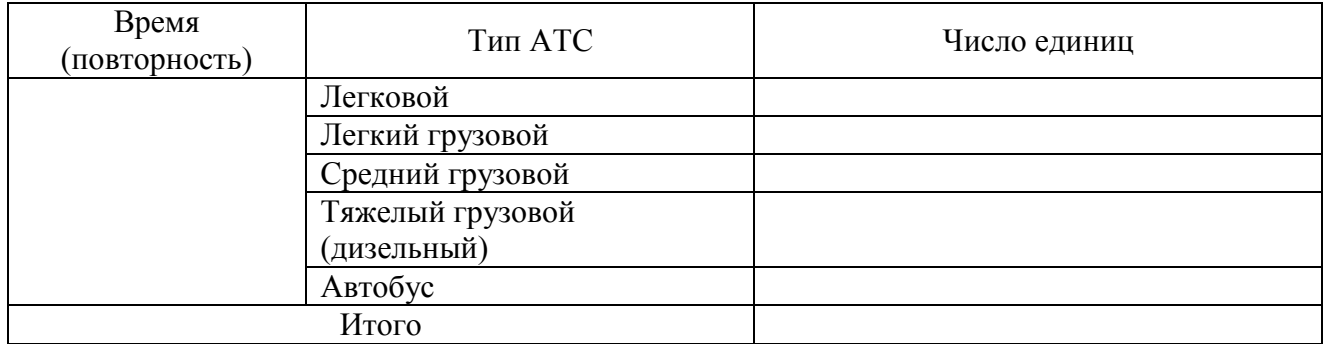

### Учет числа проезжающих автомобилей за 1 час

3. Определяют количество *СО*, выделяемого АТС на данной дороге по формуле оценки концентрации окиси углерода (*КCO*) (Бегма и др., 1984; Шаповалов, 1990):

 $K_{CO} = (0,5+0,01N·K_T)$ ⋅ $K_A$ ⋅ $K_V$  $K_C$ ⋅ $K_B$ ⋅ $K_H$ 

где:

0,5 – фоновое загрязнение атмосферного воздуха нетранспортного происхождения, мг/м<sup>3</sup>;

*N* – суммарная интенсивность движения автомобилей на городской дороге, автом./час;

*K<sup>T</sup>* – коэффициент токсичности автомобилей по выбросам в атмосферный воздух *СО*;

*K<sup>A</sup>* – коэффициент, учитывающий аэрацию местности;

*K<sup>У</sup>* – коэффициент, учитывающий изменение загрязнения атмосферного воздуха *СО* в зависимости от величины продольного уклона;

*K<sup>C</sup>* – коэффициент, учитывающий изменения концентрации *СО* в зависимости от скорости ветра;

*K<sup>B</sup>* – коэффициент, учитывающий изменения концентрации *СО* в зависимости от влажности воздуха;

*K<sup>П</sup>* – коэффициент увеличения загрязнения атмосферного воздуха *СО* у пересечений.

**Коэффициент токсичности** автомобилей определяется как средневзвешенный для потока автомобилей по формуле:

*K<sup>T</sup> = Σ∙P<sup>i</sup> ∙KTi*

где:

 $P_i$  – состав автортранспорта в долях единицы;

 $K_{Ti}$  – определяется по таблице 2

Таблица 2

Коэффициенты токсичности АТС

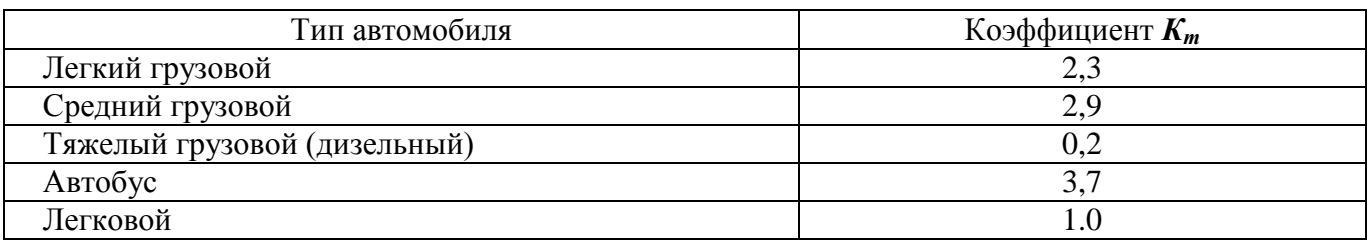

Значение коэффициента *КА*, учитывающего аэрацию местности, определяется по таблице 3.

Таблица 3

#### Степень аэрации дороги

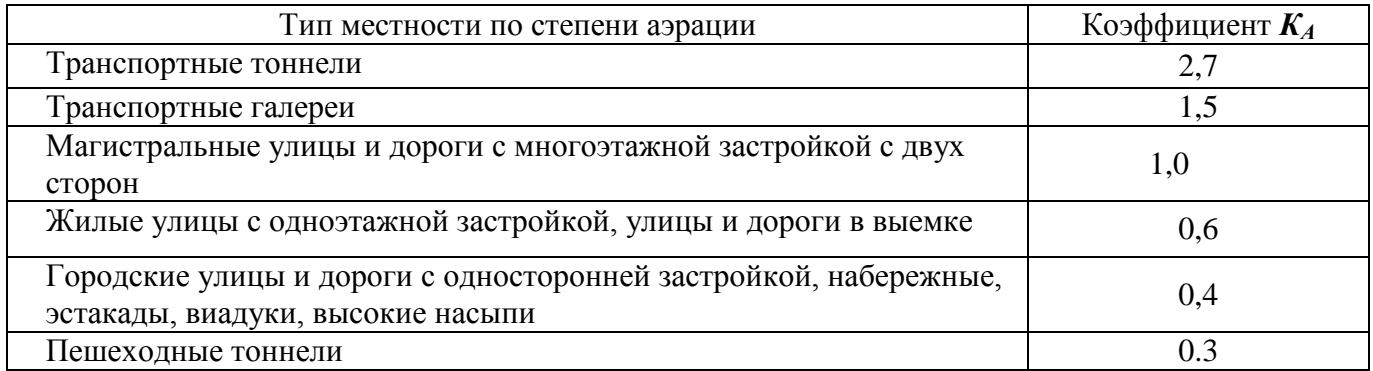

Для магистральной улицы с многоэтажной застройкой *КА*= 1.

Значение коэффициента *КУ*, учитывающего изменение загрязнения воздуха окисью углерода в зависимости от величины продольного уклона, определяем по таблице 4.

Таблица 4

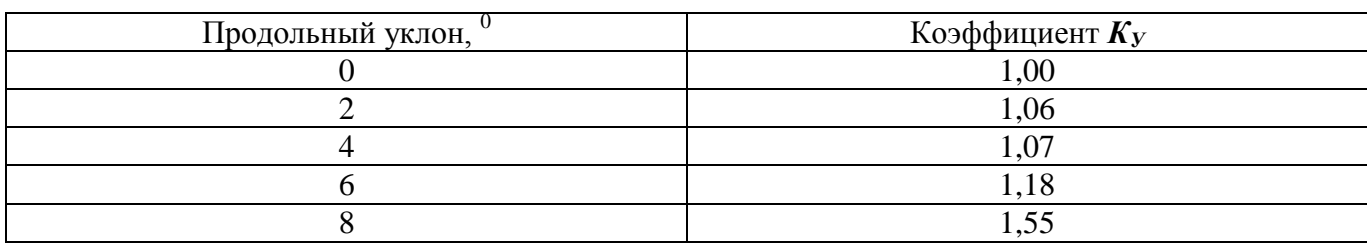

Уклон дороги

Коэффициент изменения концентрации окиси углерода в зависимости от скорости ветра *К<sup>С</sup>* определяется по таблице 5.

#### Таблица 5

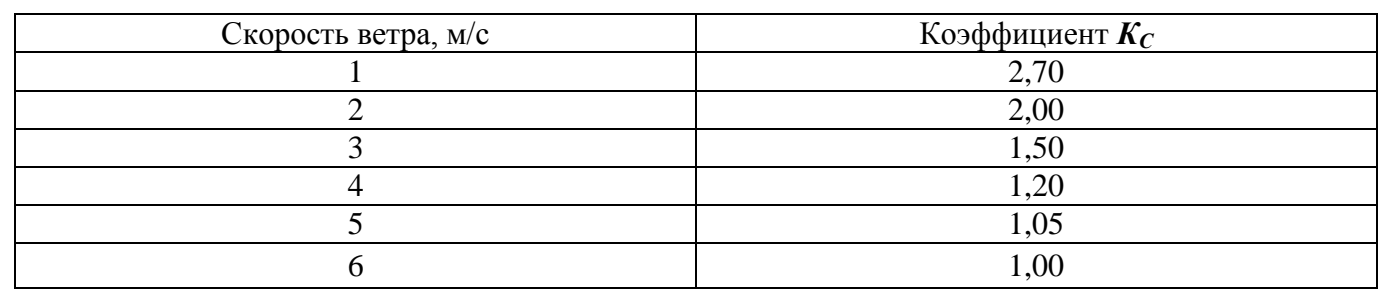

Скорость ветра

Значение коэффициента *KВ*, определяющего изменение концентрации окиси углерода в зависимости от относительной влажности воздуха, приведено в таблице 6.

Таблица 6

#### Относительная влажность воздуха

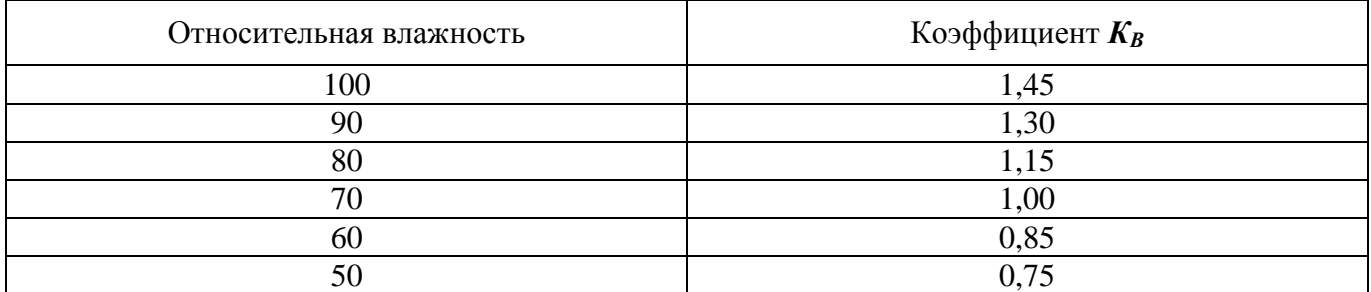

Коэффициент увеличения загрязнения воздуха окисью углерода у пересечений приведен в таблице 7.

### Таблица 7

#### Типы пересечений

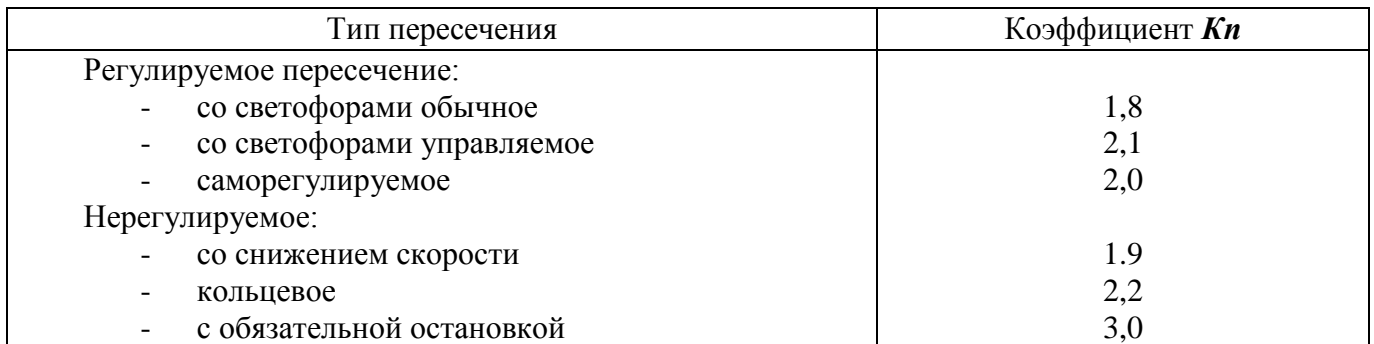

**ПДК** выбросов автотранспорта по окиси углерода равно 5 мг/м<sup>3</sup>.

4. Оценить **суммарную загруженность улиц** АТС согласно ГОСТ-17.2.2.03-77: низкая интенсивность движения – 2,7-3,6 тыс. авт./сутки; средняя – 8-17 тыс. авт./сутки; высокая – 18-27 тыс. авт./сутки.

## **Лабораторная работа № 13 ОПРЕДЕЛЕНИЕ КОЛИЧЕСТВА АНТРОПОГЕННЫХ ЗАГРЯЗНЕНИЙ, ПОПАДАЮЩИХ В ОКРУЖАЮЩУЮ СРЕДУ В РЕЗУЛЬТАТЕ РАБОТЫ АВТОТРАНСПОРТА.**

В настоящее время автотранспорт является одним из основных загрязнителей атмосферы веществами, содержащимися в выхлопных газах.

Большинство автомобилей работают на бензине, при сгорании которого выделяется более 200 токсичных продуктов. Наиболее вредными для здоровья являются [окислы](http://www.ecospace.ru/science/therms/o-p.html#o002)  [углерода \(](http://www.ecospace.ru/science/therms/o-p.html#o002)*СО*) и [азота \(](http://www.ecospace.ru/science/therms/o-p.html#o003)*NO*), углеводороды [\(формальдегид,](http://www.ecospace.ru/science/therms/f.html#f003) [бенз\(а\)пирен,](http://www.ecospace.ru/science/therms/b.html#b001) [фенол\)](http://www.ecospace.ru/science/therms/f.html#f001) и [тяжелые](http://www.ecospace.ru/science/therms/s-t-u.html#t004)  [металлы.](http://www.ecospace.ru/science/therms/s-t-u.html#t004)

Однако в России нормируются только содержание в выхлопных газах [окcидов углерода](http://www.ecospace.ru/science/therms/o-p.html#o002)  (*[CO](http://www.ecospace.ru/science/therms/o-p.html#o002)*) и [азота \(](http://www.ecospace.ru/science/therms/o-p.html#o003)*NO*), углеводородов (*C*n*H*m), а для дизельных автомобилей – дымность (сажа).

Особая опасность этих выбросов заключается, во-первых, в том, что в них содержатся полициклические углеводороды, обладающие канцерогенными и мутагенными свойствами, а также сажа, способствующая глубокому проникновению этих летучих веществ в наш организм, во-вторых, в том, что выбросы в наибольших долях концентрируются в основном на высоте 50-150 см от земной поверхности, т.е. на уровне органов дыхания человека.

**Цель работы:** Ознакомление с основными видами загрязнения окружающей среды автомобильным транспортом и методом их экспрессного анализа.

**Материалы и оборудование:** блокнот, ручка, микрокалькулятор.

### **Ход работы:**

Эту работу можно проводить на основе подсчета автомобилей на предыдущем занятии.

- 1. Выберите участок автотрассы длиной 1 км, имеющий хороший обзор.
- 2. Определите количество единиц автотранспорта, проходящего по участку в течение 30 минут, включая при подсчете автомобили и автобусы, работающие на дизельном топливе. Подсчет удобнее проводит методом «конверта» - 10  $\boxtimes$  автомобилей.
- 3. Рассчитайте общий путь, пройденный выявленным числом автомобилей каждого типа за 1 час (*L*, км) по формуле: *L = n ∙ 2 ∙ S*, где
	- *n* число автомобилей каждого типа за 15 минут
	- *S* длина выбранного участка наблюдения, равная 1 км

Результаты занесите в таблицу 1.

Таблица 1

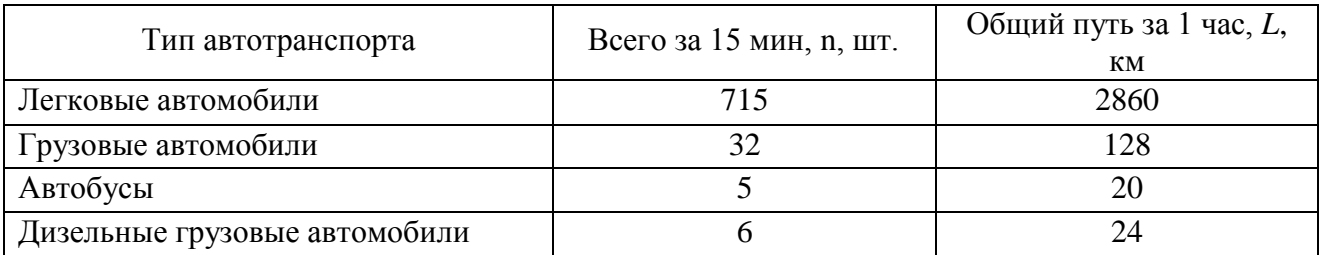

#### Расчет общего пути, пройденного автомобилями (**пример**)

4. Рассчитайте количество топлива (*Q*, л) разного вида, сжигаемого при движении по исследуемому участку, двигателями автомашин по формуле: *Q = L∙Y*, где

*Y* – удельный расход топлива, л на 1 км

Результаты занесите в таблицу 2.

Таблица 2

Расход топлива (**пример**)

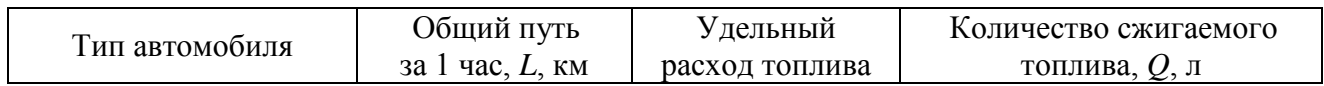

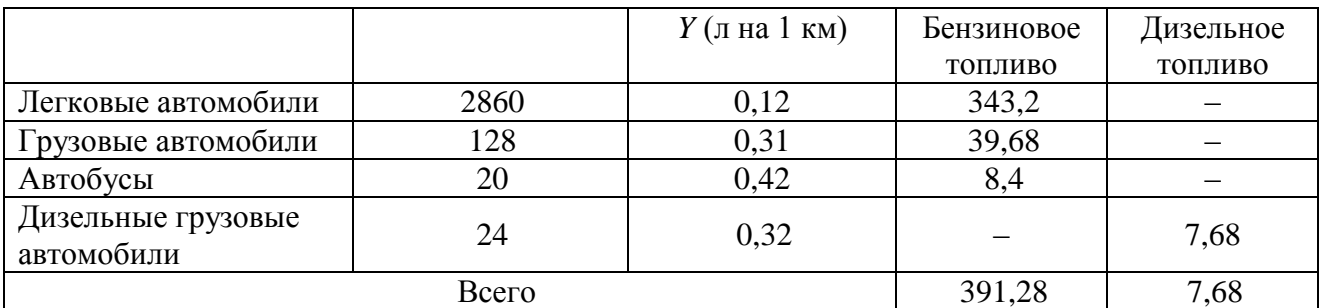

5. Рассчитайте объем выделившихся вредных веществ в литрах при нормальных условиях по каждому виду топлива и заполните таблицу 4. Для расчета используйте данные таблицы 3 («Коэффициенты выброса»), в которой приведены значения эмпирических коэффициентов (*К*), определяющих выброс вредных веществ от автотранспорта в зависимости от вида горючего.

Таблица 3

#### Коэффициенты выброса

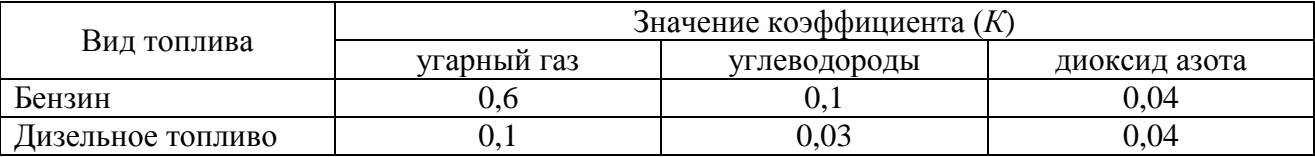

Таблица 4

#### Объем вредных выбросов (**пример**)

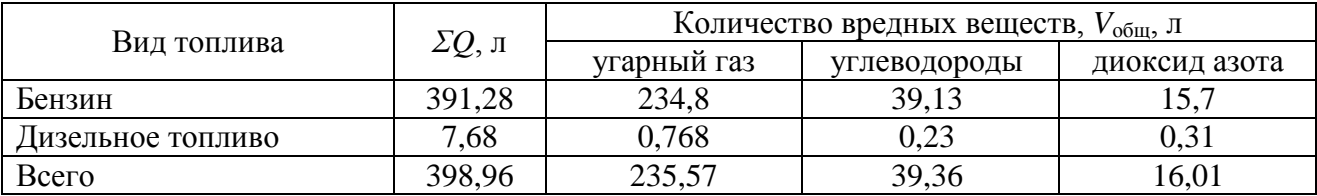

7. Рассчитайте количество чистого воздуха, необходимого для разбавления выделившихся вредных веществ с целью обеспечения санитарно-допустимых условий окружающей среды: *Vвозд = (Vобщ / ПДК) ∙ 1000*

Полученные данные занесите в таблицу 5.

Таблица 5

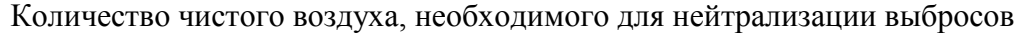

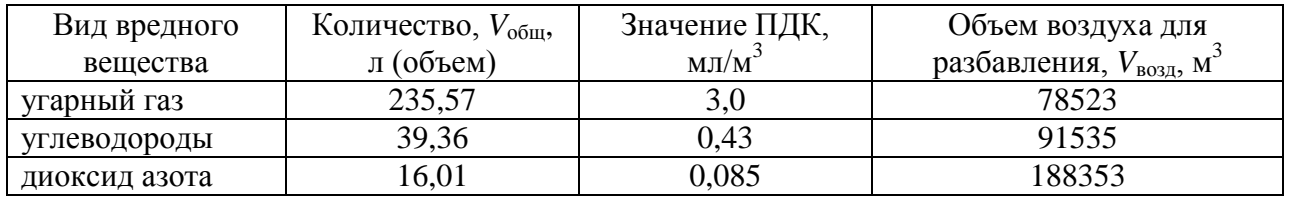

8. Вводим понятие: **условный объем воздуха** (*V***усл.)** – это объем воздуха над выделенным участком автомагистрали. Определяем  $V_{\text{vc}a} = \mathbf{l} \cdot \mathbf{a} \cdot \mathbf{h}$  на данном участке дороги.

Для этого нужно определить: *a* – ширина дороги + ширина 2-х тротуаров.

**Пример**: длина (*l*) которого равна 1 км (1000 м); ширина (a) равна ширине проезжей части (60 м) + ширина двух тротуаров (2∙5=10 м); высота активной зоны биосферы (*h*) равна 2 м (т.е. на данной высоте токсичные вещества поступают на уровень дыхания человека).

Кроме того, вводим следующее допущение, что условный объем воздуха является замкнутым, т.е. воздух, находящийся в нем не подвергается вертикальному и горизонтальному перемешиванию; не происходит его очищение и обновление посредством зеленых насаждений. Получаем:

 $V_{\text{yca.}} = l \cdot a \cdot h = 1000 \text{ m} \cdot 70 \text{ m} \cdot 2 \text{ m} = 140000 \text{ m}^3.$ 

9. Сравните *V***усл.** с объемами воздуха, необходимыми для разбавления (см. таблицу 5) и определите превышение ПДК по каждому виду вредного вещества:

**Превышение ПДК***CO* =  $V_{\text{803}}/V_{\text{yca}} = ...$ **Превышение ПД** $K_{NO} = V_{\text{6030}}/V_{\text{VCA}} = ...$ **Превышение ПДК** $_{ChHm} = V_{\text{6030}}/V_{\text{yca.}} = ...$ 

10. Сделайте вывод о превышении ПДК по каждому виду загрязняющего вещества и видах автотранспортных средств, которые вносят больший вклад в загрязнение.

**Вывод** (пример)**:**

За 1 час движения автотранспорта по выделенному участку магистрали длиной 1 км концентрация диоксида азота в условно выделенном объеме воздуха превышает ПДК в 1,35 раза, концентрация углеводородов и угарного газа за данный промежуток времени, при данной транспортной нагрузке остается в пределах нормы. Наибольший вклад в загрязнение вносят автомобили с карбюраторным двигателем.

#### **Контрольные вопросы:**

- 1. Какие выбросы в воздушную среду образует автотранспорт?
- 2. К каким последствиям приводят загрязнители от АТС?
- 3. Какие типы АТС вносят наибольший вклад в загрязнение воздушной среды?
- 4. Каким образом влияют характеристики автомагистрали на локальные условия качества воздушной среды?
- 5. Какой коэффициент является одним из наиболее важных при оценке загрязнения воздушной среды от АТС?

### **Лабораторная работа № 14 ОПРЕДЕЛЕНИЕ СОДЕРЖАНИЯ ЩАВЕЛЕВОЙ КИСЛОТЫ (H2C2O4·2H2O) В МЕДЕ.**

По данным некоторых авторов в мѐде содержится до 300 компонентов.

С физико-химической точки зрения, мед является кислотой (рН<7). В составе меда найдены муравьиная, уксусная, масляная, каприловая, капроновая, лауриковая, меристиновая, пальмитиновая, стеариновая, олеиновая, линолевая, линоленовая, молочная, щавелевая, яблочная, винная, лимонная, гликолевая, пировиноградная, а-кетоглуторовая, пироглутаминовая, 2-окси-З-фенилпропионовая, глюконовая, пироглю-коновая, сахарная кислоты (В.Г. Чудаков, 1979).

Основными кислотами мѐда являются глюконовая, уксусная, масляная, молочная, лимонная, муравьиная, малеиновая, щавелевая. Кислоты попадают в мед с нектаром, падью, пыльцой, секретами желез пчел, синтезируются в процессе ферментативной переработки сахаров. Содержание органических кислот по данным разных авторов составляет от 0,1% до 0,3%. Органические кислоты придают меду приятный кисловатый вкус. Если осторожно прибавить к мѐду достаточное количество щѐлочи для нейтрализации кислот, мѐд в заметной степени потеряет свой вкус.

Кислотность мѐда зависит от ботанического происхождения. Падевые меды содержат больше свободных кислот, чем цветочные. Тем не менее, кислые свойства у падевого и темных сортов меда слабее, чем у светлых, поскольку повышенное содержание минеральных веществ снижает кислотную активность.

При закисании (брожении) меда его кислотность повышается за счет накопления уксусной кислоты. Муравьиной кислоты в цветочном меде содержится очень мало, поэтому определение кислотности меда по муравьиной кислоте не во всех случаях бывает точным.

Щавелевую и муравьиную кислоты используют при лечении пчел.

Повышенное содержание кислот есть показатель закисания меда и накопления уксусной кислоты или же искусственной инверсии сахарозы в присутствии кислот (искусственный мед). Пониженная кислотность может быть следствием фальсификации меда сахарным сиропом, крахмалом, при переработке пчелами сахарного сиропа (сахарный мед) и др. Общая кислотность цветочного и падевого меда – 1-4°.

Методика определения щавелевой кислоты в меде основана на выделении щавелевой кислоты из меда раствором хлорида кальция, с последующим растворением осадка соли в серной кислоте и титрованием его раствором перманганата калия. Чувствительность метода –  $10$  мг/кг.

**Материалы, реактивы, оборудование:** мед магазинный (домашний), дистиллированная вода, 10%-й раствор хлорида кальция, 10%-й раствор серной кислоты, перманганат калия, электронные весы, центрифуга, центрифужная пробирка, коничекая колба, водяная баня, стеклянные пипетки.

#### **Ход работы:**

1. В мерный цилиндр помещают 40 г меда, доливая теплую дистиллированную воду (40ºС) до объема 50 мл, добиваются получения гомогенной смеси.

2. Затем все переливают в большую центрифужную стеклянную пробирку, добавляют туда 5 мл 10%-ного раствора хлорида кальция и помещают в водяную баню при 60ºС на 10 мин.

3. После прогревания пробирку со смесью центрифугируют при 3000 об/мин в течение 10 мин, осторожно сливают надосадочную жидкость, приливают 30 мл дистиллированной воды для промывания осадка и повторно центрифугируют.

4. Слив надосадочную жидкость, осадок растворяют в 10 мл 10 %-ной серной кислоты.

5. Пробирку с растворенным осадком нагревают в водяной бане до 80ºС.

6. Испытуемый раствор переливают в коническую колбу и титруют 0,01 N раствором перманганата калия до розового окрашивания, сохраняющегося в течение 20-30 с. Во время титрования температура реагирующей смеси должна быть 80ºС.

7. Одновременно при тех же условиях титруют 10 мл 10%-ного раствора серной кислоты (контроль).

#### **Обработка результатов**

Рассчитайте содержание щавелевой кислоты в меде, учитывая, что 1 мл 0,01 N раствора перманганата калия, пошедшего на титрование испытуемой пробы и контроля, соответствует 0,45 мг щавелевой кислоты.

Оценку содержания щавелевой кислоты в меде проводят по формуле:

$$
C = \frac{0.45 \cdot (T_H - T_K) \cdot 1000}{M}
$$

где

*С* – содержание кислоты в исследуемом меде, мг/кг;

,

*П<sup>И</sup>* – объем раствора перманганата калия, пошедшего на титрование испытуемой пробы, мл;

*П<sup>К</sup>* – объем раствора перманганата калия, пошедшего на титрование контрольной пробы, мл;

*М* – навеска исследуемого меда, г.

*Пример:* навеска меда 40 г; на титрование испытуемого раствора вошло 6 мл 0,01 N раствора перманганата калия; на титрование контрольной пробы пошло 0,3 мл 0,01 N раствора перманганата калия. Тогда содержание щавелевой кислоты в меде составит:

$$
C = \frac{0.45 \cdot (6 - 0.3) \cdot 1000}{40} = 64,1(\text{Me/K2}).
$$

**Санитарная оценка меда.** При обнаружении щавелевой кислоты в количестве до 100 мг/кг мед используют без ограничений; при обнаружении щавелевой кислоты свыше 100 мг/кг партия меда с целью нейтрализации кислоты подвергается прогреванию при 45-60ºС при постоянном перемешивании в течение 1 часа с добавлением в начале процесса 10%-ного раствора *CaCl2*. Необходимый объем раствора *CaCl<sup>2</sup>* (мл) рассчитывают по формуле:

*V=*0,013 *C* х *М*,

где

0,013 – постоянный коэффициент;

*С* – содержание щавелевой кислоты в 1 кг меда, мг/кг;

*М* – величина партии меда, кг.

Сделайте вывод о качестве меда.

### **Контрольные вопросы:**

- 1. Что из себя по составу представляет мед?
- 2. Какие основные органические кислоты входят в состав меда и каково их происхождение?
- 3. Как сказывается содержание органических кислот на качестве меда?
- 4. О чем свидетельствует повышенное или пониженное содержание органических кислот в меде?
- 5. Какими способами можно определить кислотность меда? Как снизить кислотность меда?

### **Лабораторная работа № 15 МОДЕЛИРОВАНИЕ ПАРНИКОВОГО ЭФФЕКТА.**

Выполнив данную работу. Вы сможете:

- описать парниковый эффект;
- понять его суть;
- построить модель, демонстрирующую парниковый эффект;

- выяснить, как поглощают тепловую энергию поверхности из различных материалов.

**Материалы и оборудование:** стеклянный сосуд, разделенный на две секции, высотой 10-15 см со стеклянными крышками; грунт темный и светлый; две осветительные лампы мощностью 60 Вт; пульверизатор; проволока; два термометра; часы

#### **Ход работы:**

1. Насыпьте на дно прозрачной пластмассовой коробки или аквариума, разделенной на две секции, темный грунт (почву) и светлый грунт (песок) слоем 2-3 см.

2. Увлажните песок и почву с помощью пульверизатора.

3. Сделайте из проволоки подставку для термометра.

4. Вкопайте ее в грунт и установите на нее термометр шариком вверх. Накройте сосуд крышкой.

5. Установите лампу в 10-15 см прямо над сосудом так, чтобы свет падал на шарик термометра.

6. Выключив ее, дайте температуре опуститься до комнатной. Запишите эту температуру.

7. Оставив крышку на сосуде, включите лампу и записывайте температуру каждые 5 минут в течение 30 мин (термометр должен быть расположен так, чтобы можно было легко снимать его показания через стенку сосуда.).

8. Выключив лампу, дайте температуре опуститься до комнатной. Снова увлажните грунт и повторите опыт в течение еще 30 минут, сняв крышку с сосуда.

9. Заполните таблицы.

## Таблица 1

Изменение температуры в сосуде с темным грунтом

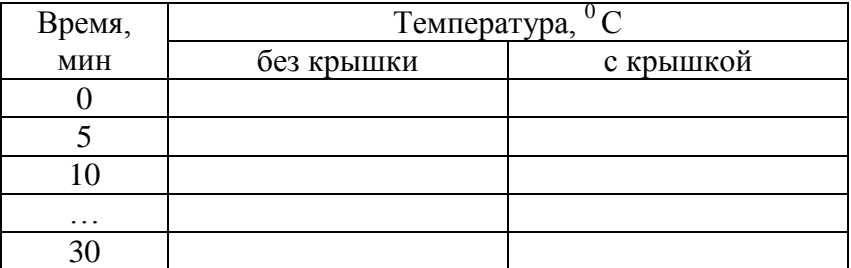

### Таблица 2

Изменение температуры в сосуде со светлым грунтом

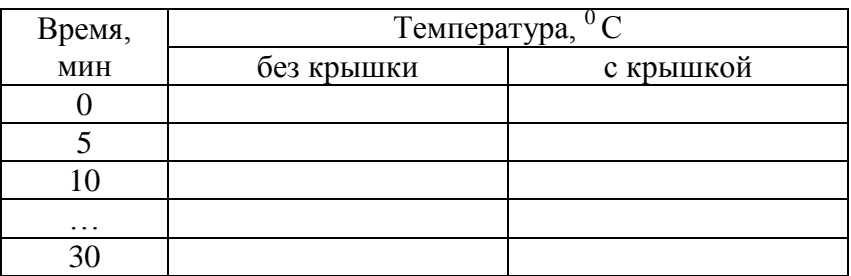

10. Постройте графики в двух вариантах (светлый и темный грунт), отложив по оси ординат температуру, а по оси абсцисс – время. На одном графике отобразите две кривые изменения температуры в сосудах (с крышкой и без нее).

### **Контрольные вопросы:**

1. Почему температура увеличивается, когда коробка закрыта крышкой?

2. Сравните этот процесс с парниковым эффектом на Земле.

3. Различаются ли температурные кривые для темного и светлого грунта? Почему?

4. Влияет ли на температуру воздуха увеличение облачности?

5. Как повлияет существенное повышение средней глобальной температуры на очертания суши?

### **РЕКОМЕНДУЕМАЯ ЛИТЕРАТУРА**

- 1. Александрова В.П., Гусейнов А.Н., Нифантьева Е.А., Болгова И.В., Шапошникова И.А. Изучаем экологию города на примере московского столичного региона (пособие учителю по организации практических занятий). – М.: Изд-во Бином, 2009. – 400 с.
- 2. Алексеев А.В., Груздева Н.В., Муравьев А.Г. Практикум по экологии: учебное пособие / под ред. С.В. Алексеева. – М.: АО МДС, 1996.
- 3. Биоиндикация загрязнений наземных экосистем: пер. с нем. / под ред. Р. Шуберта. М. Мир, 1988. – 348 с.
- 4. Биологический контроль окружающей среды: биоиндикация и биотестирование: учеб, пособие для студ. высш. учеб, заведений / О.П. Мелехова, Е.И. Егорова, Т.И. Евсеева и др.; под ред. О.П. Мелеховой и Е.И. Егоровой. – М.: Издательский центр «Академия»,  $2007 - 288$  c.
- 5. Каплин В.Г. Биоиндикация состояния экосистем: учеб, пособие для студентов биол. специальностей ун-тов и с.-х. вузов. – Самара: Изд-во Самарская ГСХА, 2001. – 143 с.
- 6. Комплексная экологическая практика школьников и студентов. Программа. Методики. Оснащение: учебно-методическое пособие / под ред. проф. Л.А. Коробейниковой. 3-е изд., перераб. и доп. – СПб.: Крисмас+, 2002.
- 7. Лабораторный практикум по курсу «Экология» / сост. Е.П. Кремлев и др.; под общ. ред. Е.П. Кремлева. – Гродно: Изд-во ГрГУ, 2002. – 159 с.
- 8. Методы биоиндикации: учебно-методическое пособие / М.Н. Мукминов, Э.А. Шуралев. – Казань: Изд-во Казан. ун-та, 2011. – 48 с.
- 9. Муравьев А.Г. Оценка экологического состояния природноантропогенного комплекса: учебнометодическое пособие. 2-е изд., перераб. и доп. – СПб.: Крисмас+, 2000.
- 10. Муравьев А.Г. Руководство по определению показателей качества воды полевыми методами: 2 е изд., перераб. и доп. – СПб.: Крисмас+, 1999.
- 11. Муравьев А.Г., Каррыев Б.Б., Ляндзберг А.Р. Оценка экологического состояния почвы: практическое руководство / под ред. А.Г. Муравьева. – СПб.: Крисмас+, 1999.
- 12. Муравьев А.Г., Пугал Н.А., Лаврова В.Н. Экологический практикум: учебное пособие с комплектом карт-инструкций / под ред. к.х.н. А.Г. Муравьева. – СПб.: Крисмас+, 2003. – 176 с.
- 13. Попов П.А. Оценка экологического состояния водоемов методами ихтиоиндикации. Новосибирск: Изд-во НГУ, 2002. – 270 с.
- 14. Практическое руководство по оценке экологического состояния малых рек: учебное пособие для сети общественного экологического мониторинга / под ред. В.В. Скворцова. – СПб.: Крисмас+, 2003.
- 15. Санитарно-гигиенические методы исследования продуктов и воды: справочное пособие / под ред. Г.С. Яцулы. – Киев: Здоровье, 1991.
- 16. Тарарина Л.Ф. Экологический практикум для студентов и школьников (биоиндикация загрязнений среды). – М.: Аргус, 1997. – 80 с.
- 17. Федорец Н.Г., Медведева М.В. Методика исследования почв урбанизированных территорий: учебно-методическое пособие для студентов и аспирантов экологобиологических специальностей. – Петрозаводск: Карельский научный центр РАН, 2009. – 84 с.
- 18. Федорова А.И., Никольская А.Н. Практикум по экологии и охране окружающей среды: учеб. пособие для студ. высш. учеб. заведений. – М.: Гуманит. изд. центр ВЛАДОС,  $2001 - 288$  c.
- 19. Чернова Н.М. Лабораторный практикум по экологии: учеб. пособие для студентов пед. институтов по биол. спец. – М.: Просвещение, 1986. – 96 с.
- 20. Чеснокова С.М. Биологические методы оценки качества объектов окружающей среды: учеб, пособие. – В 2 ч. – Ч. 1. Методы биоиндикации. – Владимир: Изд-во Владим. гос. ун-та, 2007. – 84 с.
- 21. Чеснокова С.М. Лихеноиндикация загрязнения окружающей среды: практикум. Владимир: Изд-во Владим. гос. ун-та, 1999. – 36 с.

22. Экологический мониторинг: учебно-методическое пособие / под ред. Т.Я. Ашихминой. – М.: Академический Проект, 2006. – 416 с.